## I**oTivity – Connecting Things with IoT** Ashok Subash

Samsung Electronics

#### **Agenda**

□ Overview of IoT, OIC & IoTivity □ IoT Stack, Topologies & Protocol □ IoTivity Architecture □ Programming IoTivity Core APIs □ Programming IoTivity Service APIs □ Summary

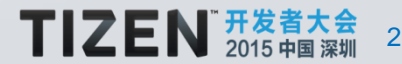

### **Internet of Things – What is it?**

*The Internet of Things is the network of physical objects that contains embedded technology to communicate and sense or interact with the objects' internal state or the external environment.\** M<sub>2M &</sub> Wireless **Internet of Things** Sensor Network Wearables & Things Smart Home & Cities Telemedicine & **Healthcare** Vehicle, Asset, Person, Pet Monitoring & **Controlling Smart** Agriculture **Energy Consumption** Security & **Surveillance Building** Management

\*Gartner, July 2014

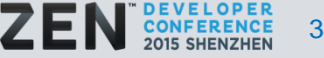

#### **What makes IoT Possible?**

- H/W Miniaturization & Lower BOM Cost
- Advancements in Sensor Technology
- Low Power Connectivity Technologies
- IP as key Interoperability Protocol
- Devices ability to run on battery for longer duration (> 10 years)

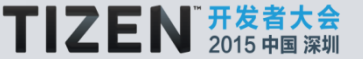

### **What's hindering IoT?**

- Non IP based standards technology resulting in limited Interoperability
- Proprietary Protocols & Technologies
- Licensing issues
- Companies creating "Closed Ecosystem" (Zero or limited Interoperability with other Vendor devices)
- Low adoption of Open Standards by various Industry Consortiums
- Security & Privacy concerns
- Dilemma in "Ownership" of Data from variety of IoT devices
- Lack of Strong Certification for ensuring Protocol & Application Profile **Interoperability**

Need **Standards** & **Reference Implementation** which cater to these issues

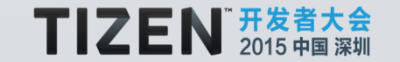

5

### **OIC & IoTivity**

- Open Interconnect Consortium (OIC)
	- Founded by Leading Technology Companies including Cisco, GE, Intel,MediaTek & Samsung
	- Defines standards for connectivity requirements
	- Ensures interoperability of billions of Internet of Things (IoT) devices.
- **IoTivity** 
	- An open source software framework implementing OIC Standards
	- Ensures seamless device-to-device connectivity to address the emerging needs of the Internet of Things.

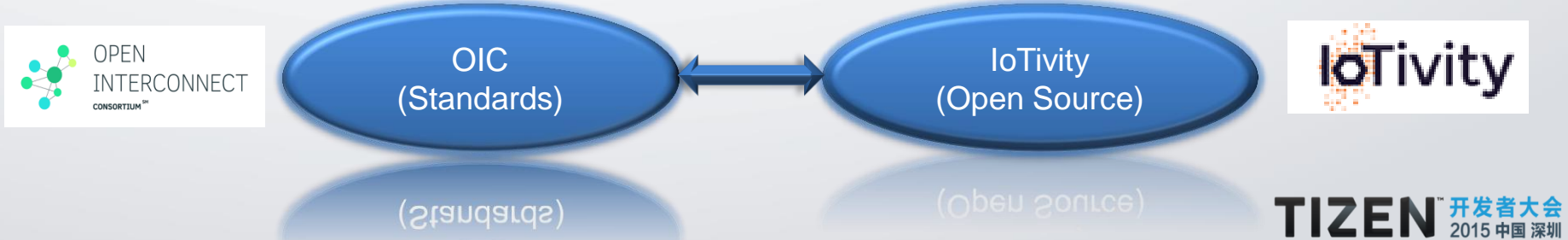

#### **Key Focus of OIC**

- OIC Standards addresses multiple vertical domains including Home Automation, Automotive, Enterprise, HealthCare, Industrial scenarios
- Initial focus on Smart Home & Office solutions
- Adopt Open Standards like IETF when applicable & standardize on areas, not addressed

<http://openinterconnect.org/>

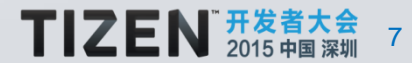

#### **Key Focus of IoTivity**

- Open Source Framework implementing OIC Standards
- Licensed under Apache License Version 2.0
- Available on TIZEN, Android, Arduino, Linux(Ubuntu) Platforms
- **Provide APIs at 2 Levels** 
	- $\checkmark$  IoTivity Base
	- $\checkmark$  IoTivity Services

[https://www.iotivity.org](https://www.iotivity.org/)

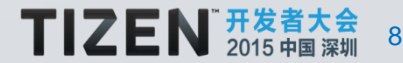

#### **TIZEN based IoT EcoSystem**

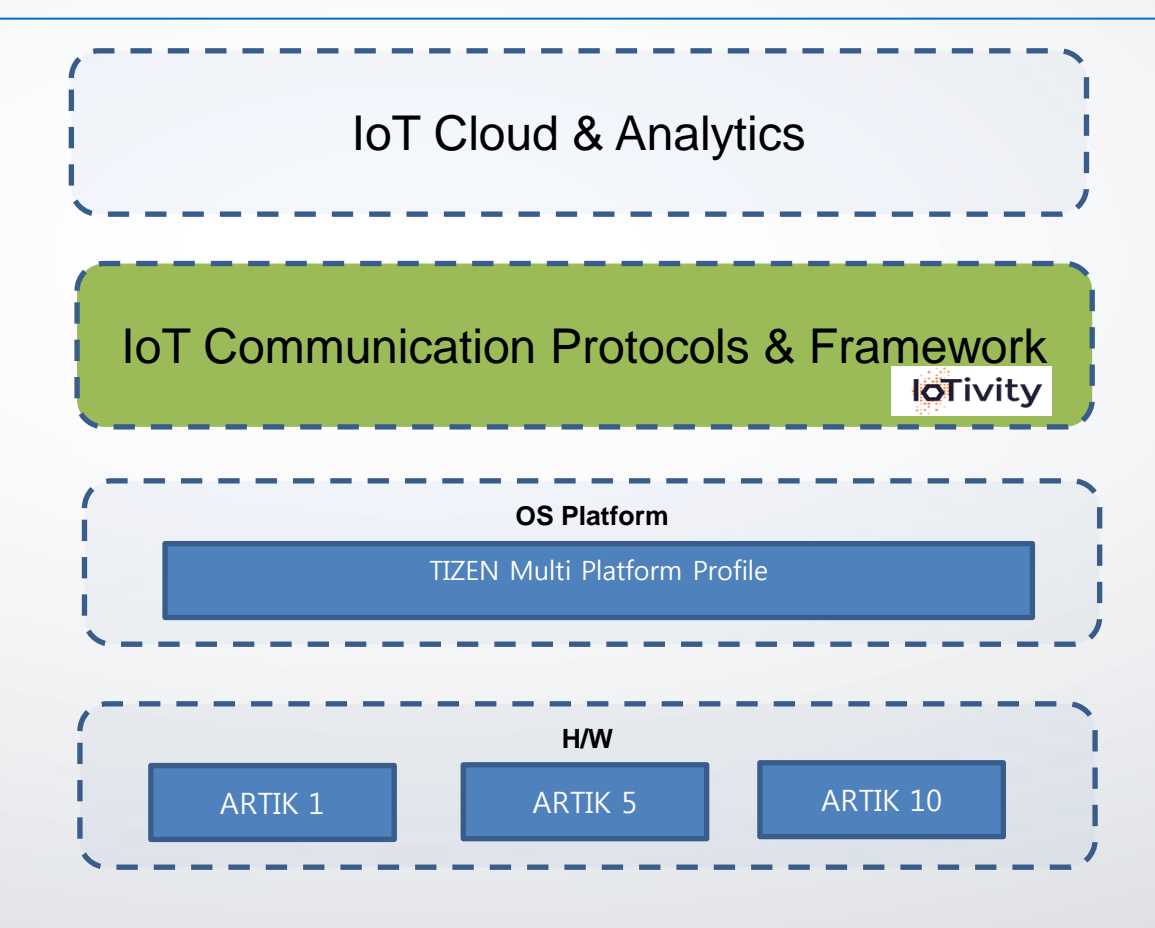

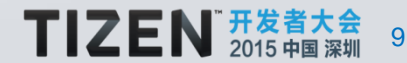

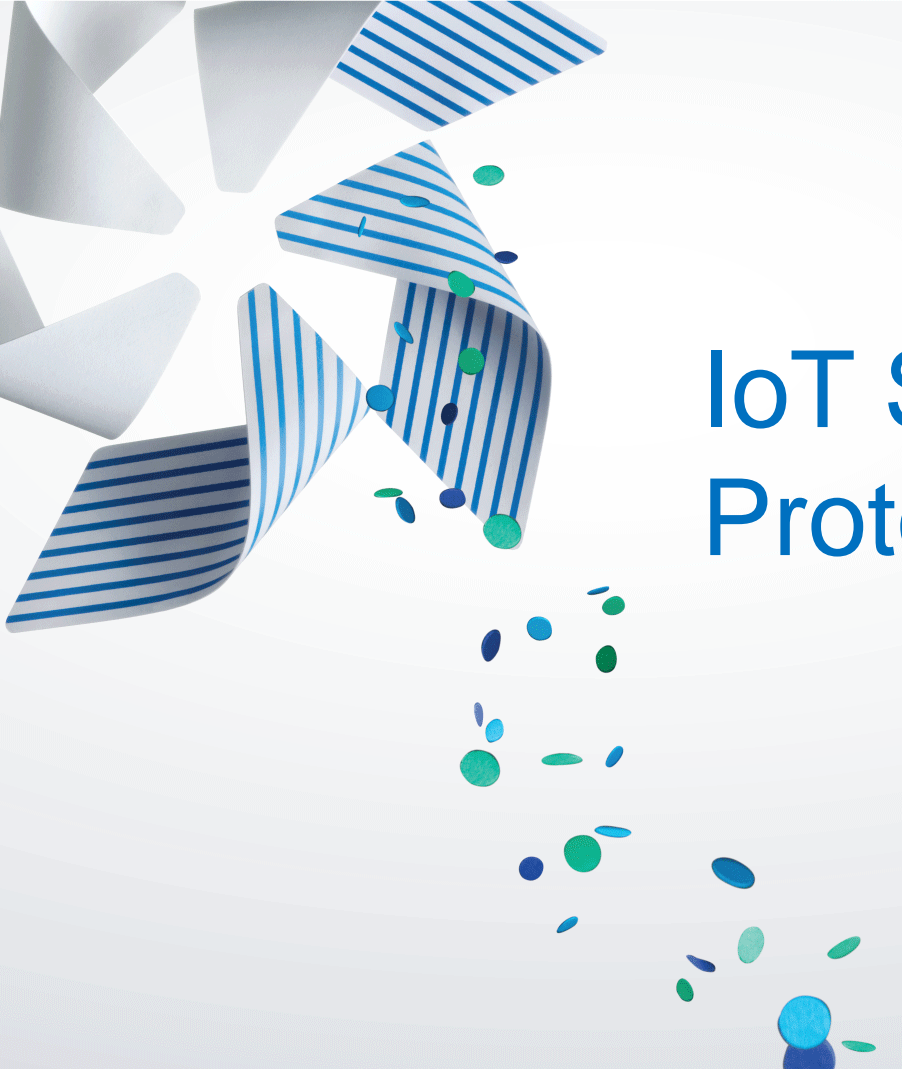

## IoT Stack, Topologies & Protocol

#### **IoT Technology Stack – End to End - Executive View\***

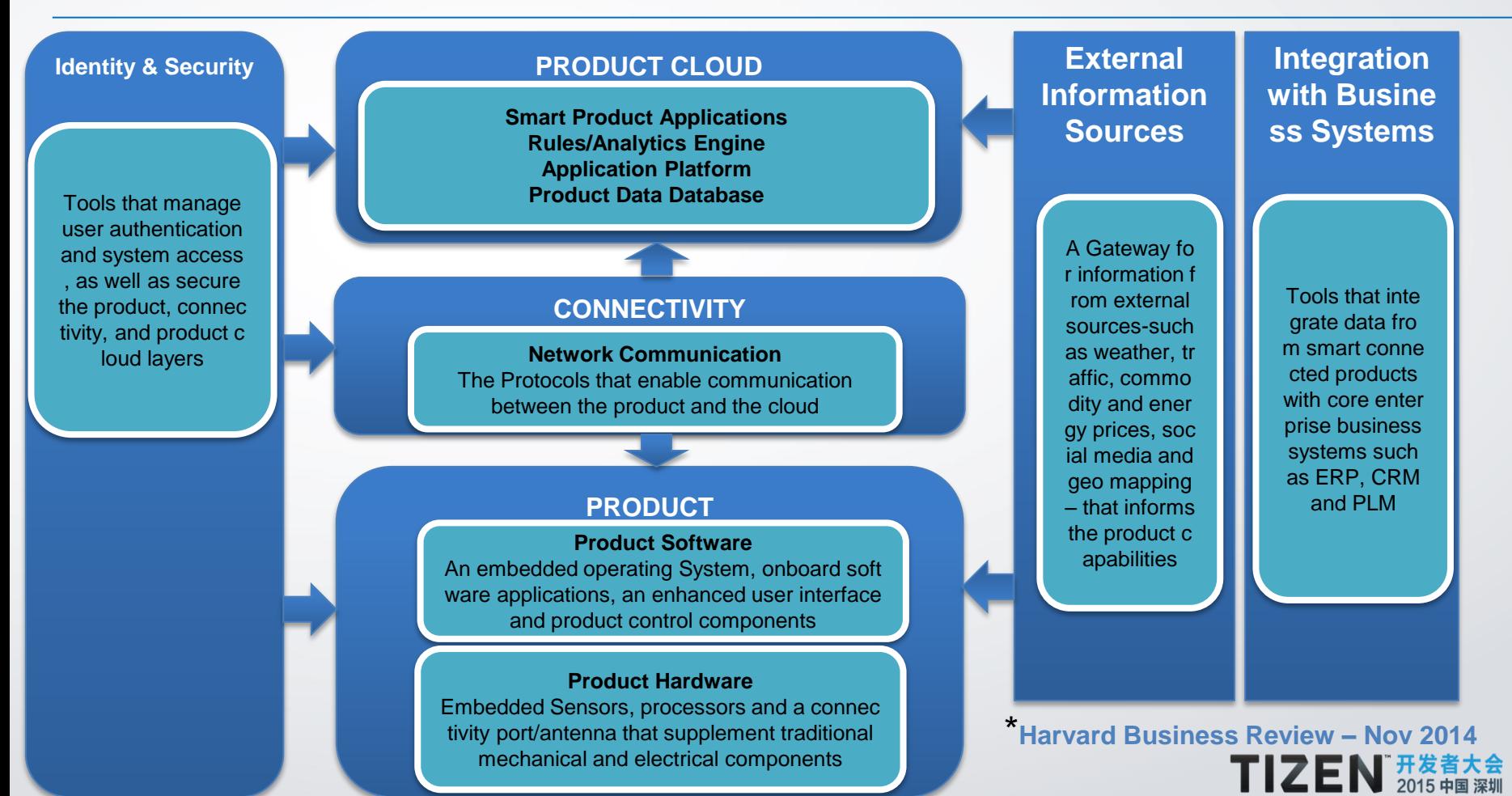

11

#### **IoT Technology Stack – Technical View**

#### IoT Profiles

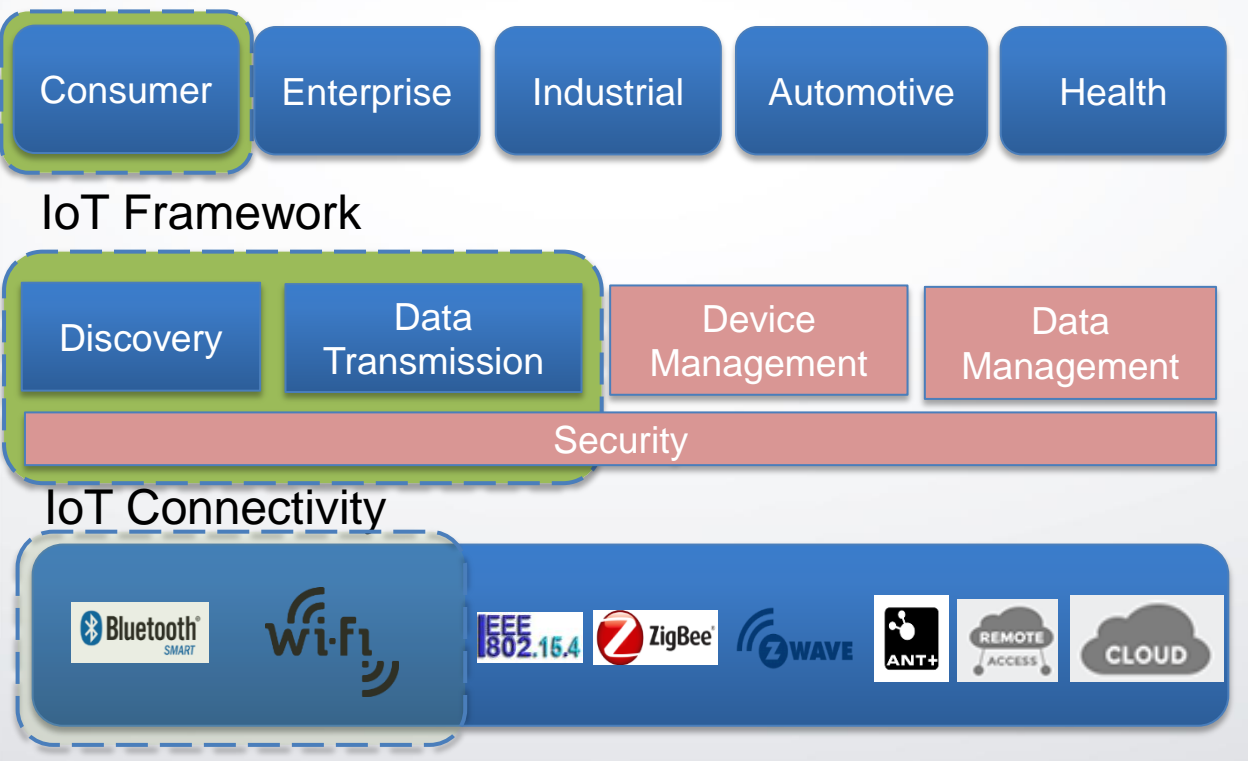

- ❖ Common Solution
- Established Protocols
- ❖ Security & Identity
- ❖ Standardized Profiles
- $\triangleleft$  Interoperability
- ❖ Innovation Opportunities
- ❖ Necessary connectivity

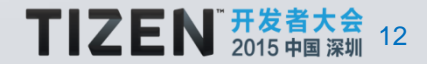

#### **OIC - Topologies**

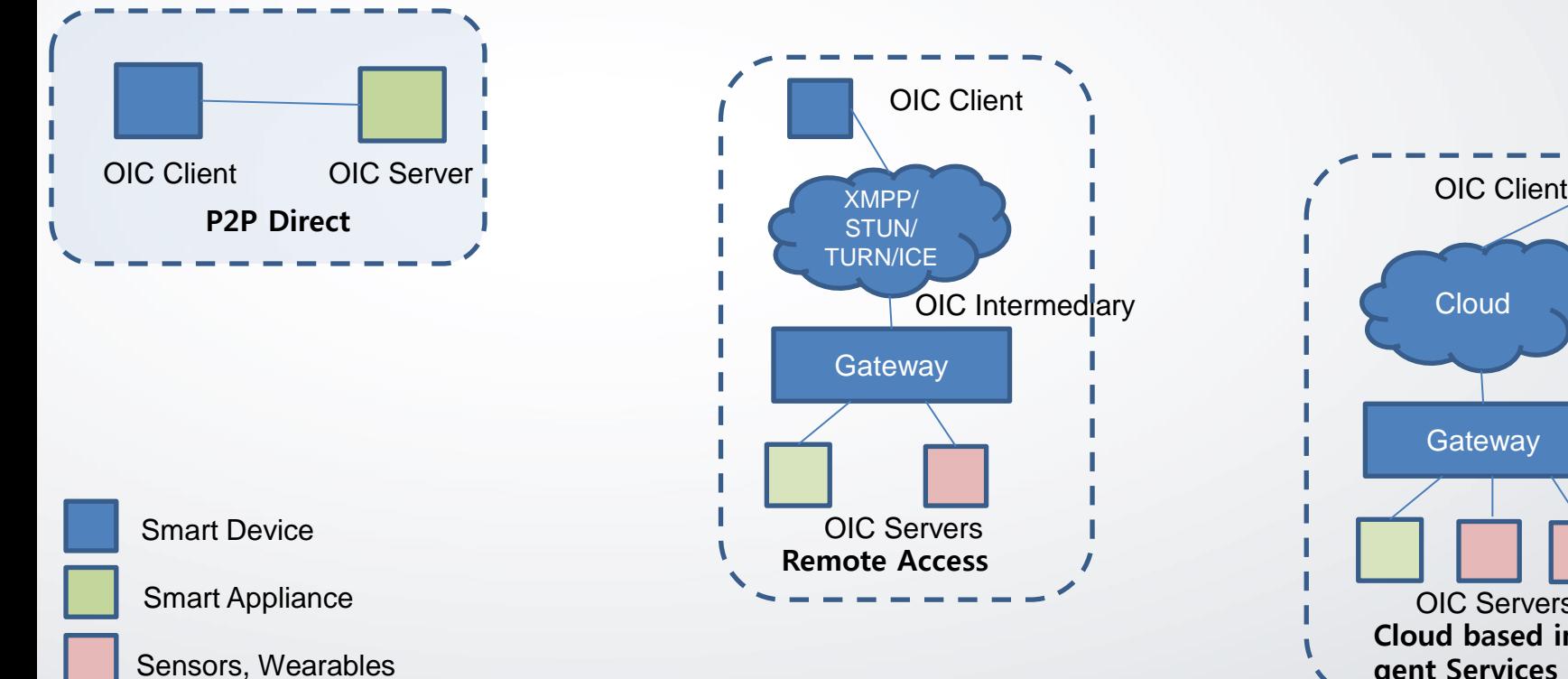

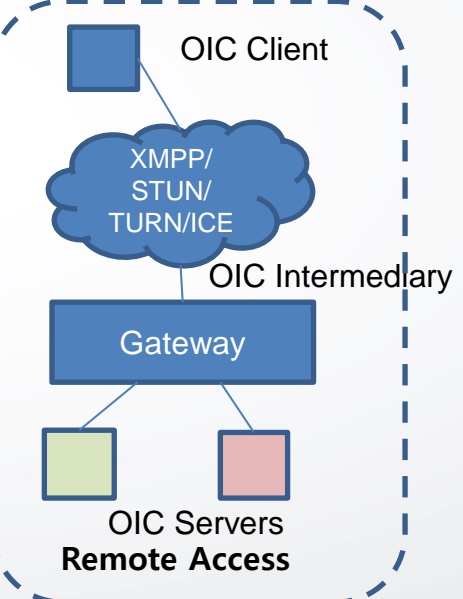

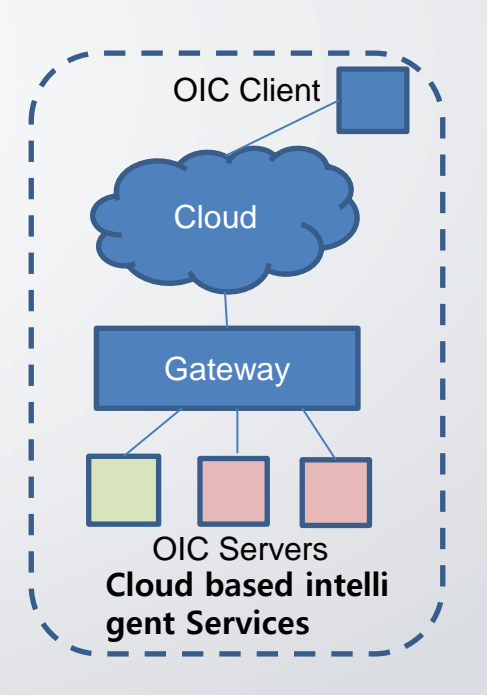

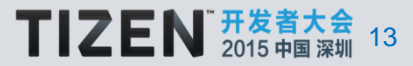

#### **Concept of Resource & RESTful Architecture**

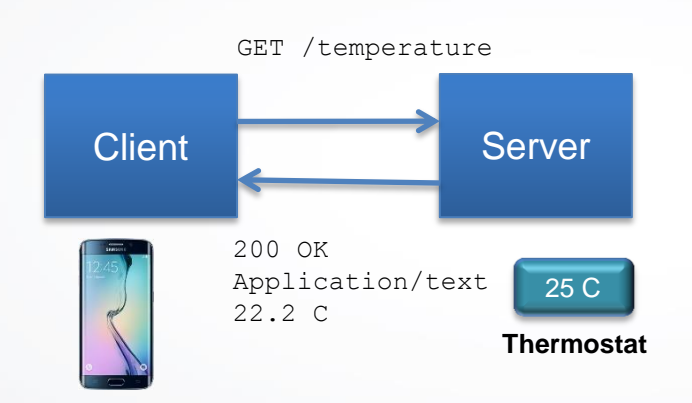

- Client-Server
- Stateless
- Cache
- Uniform Interface
- Layered System

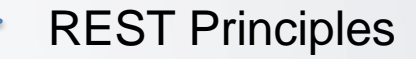

Resource: Any information that can be named

e.g. Document, Image, a collection of other resources, non-virtual objects (Things)

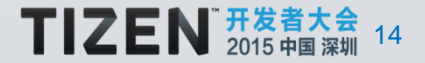

#### **Constrained Application Protocol (CoAP)**

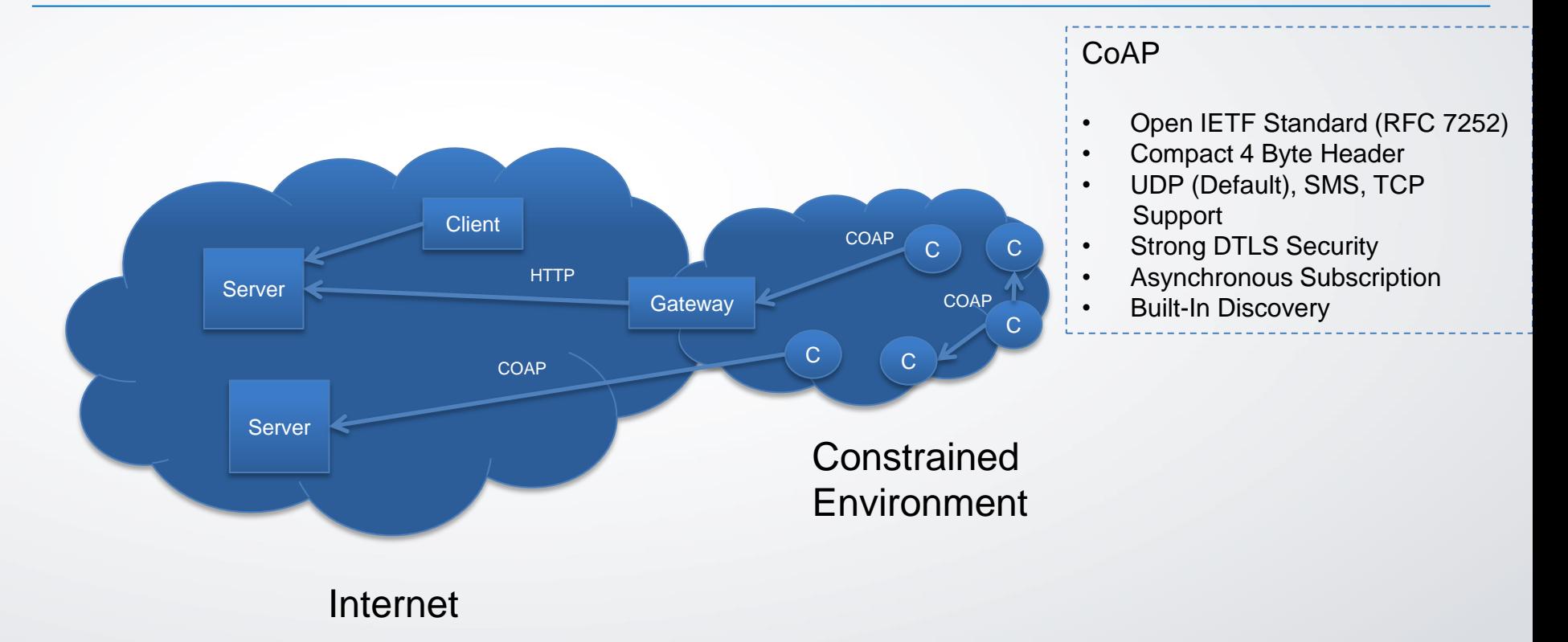

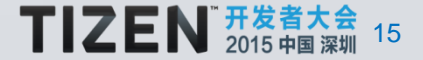

#### **Constrained Environments – What is it?**

- Limitations on Code Size (ROM/Flash)
- Size of State & Buffers (RAM)
- Processing Power (CPU)
- Power Consumption
- User Interface & Accessibility in deployment

- Low achievable bitrate/throughput
- High packet loss & high variability of packet loss (delivery rate)
- Highly asymmetric link characteristics
- Severe penalties for using larger packets
- Limits on reachability over time
- Lack of advanced services such as IP multicast

#### **Constrained Nodes**

#### **Constrained Networks**

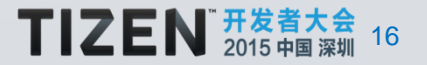

# IoTivity Architecture

#### **IoTivity – High Level Architecture**

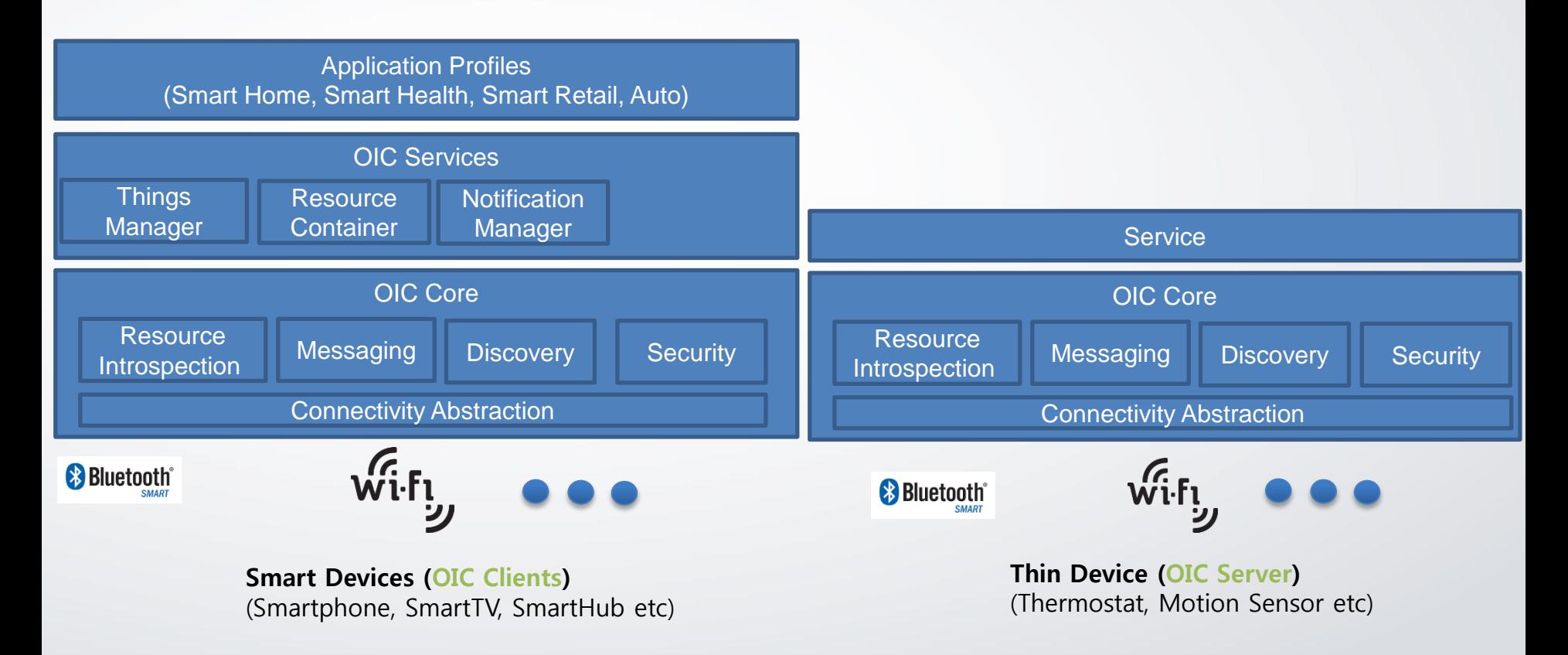

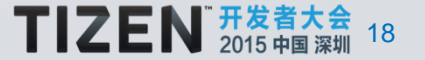

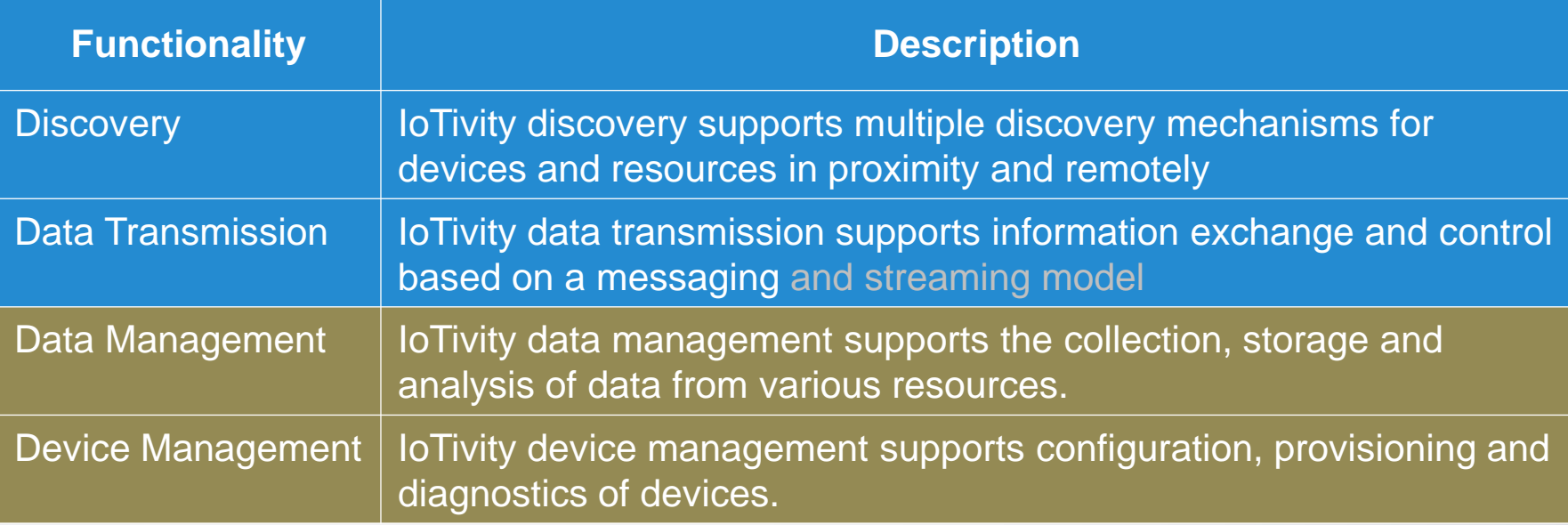

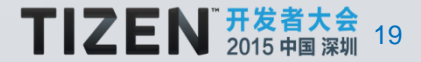

#### **IoTivity Module View**

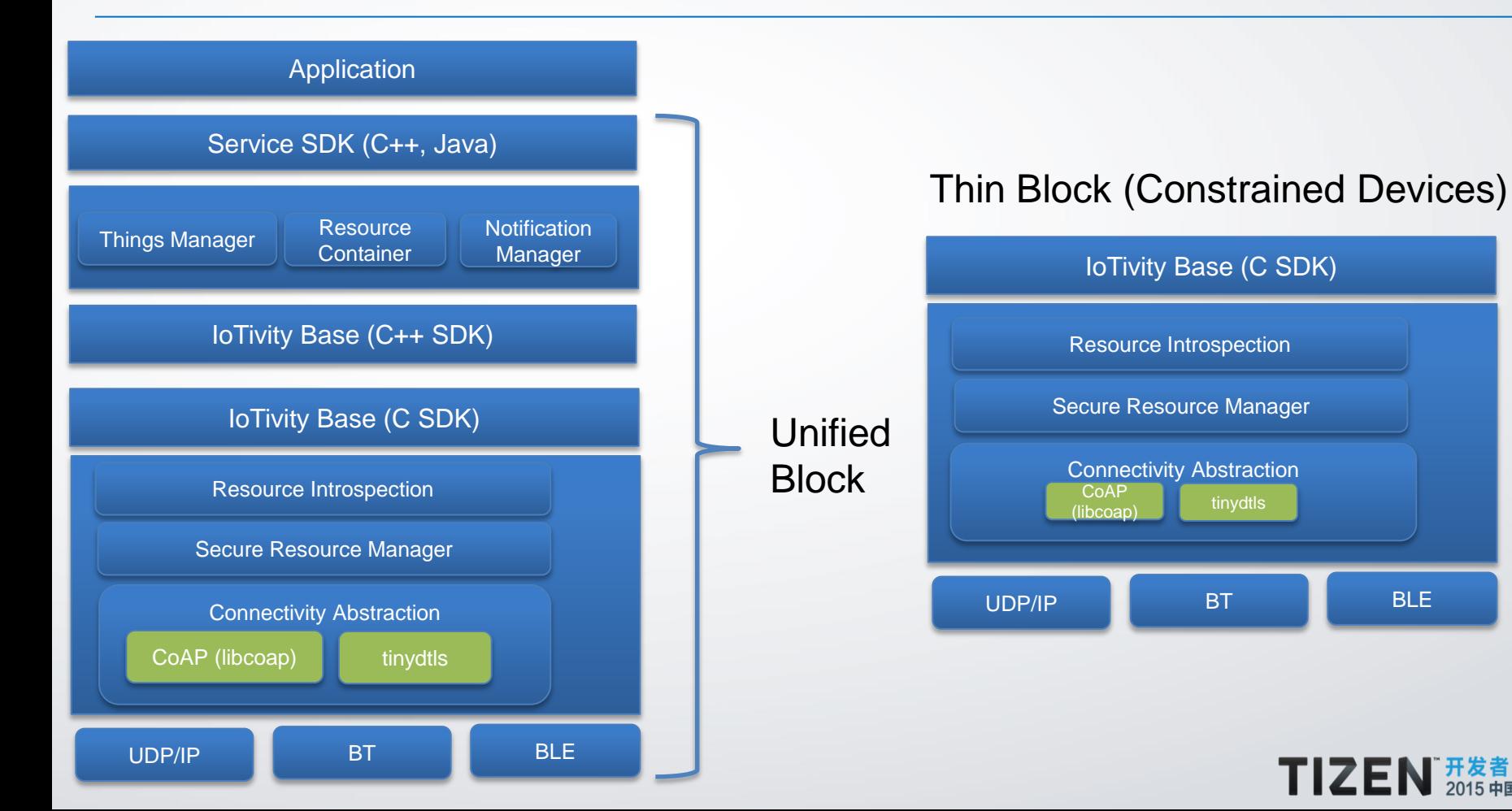

20

# Programming IoTivity Core APIs

#### **Steps involved in using IoTivity Core API**

- Registering a Resource
- Finding a Resource
- Querying a Resource State
- Setting a Resource State
- **Observing Resource State**

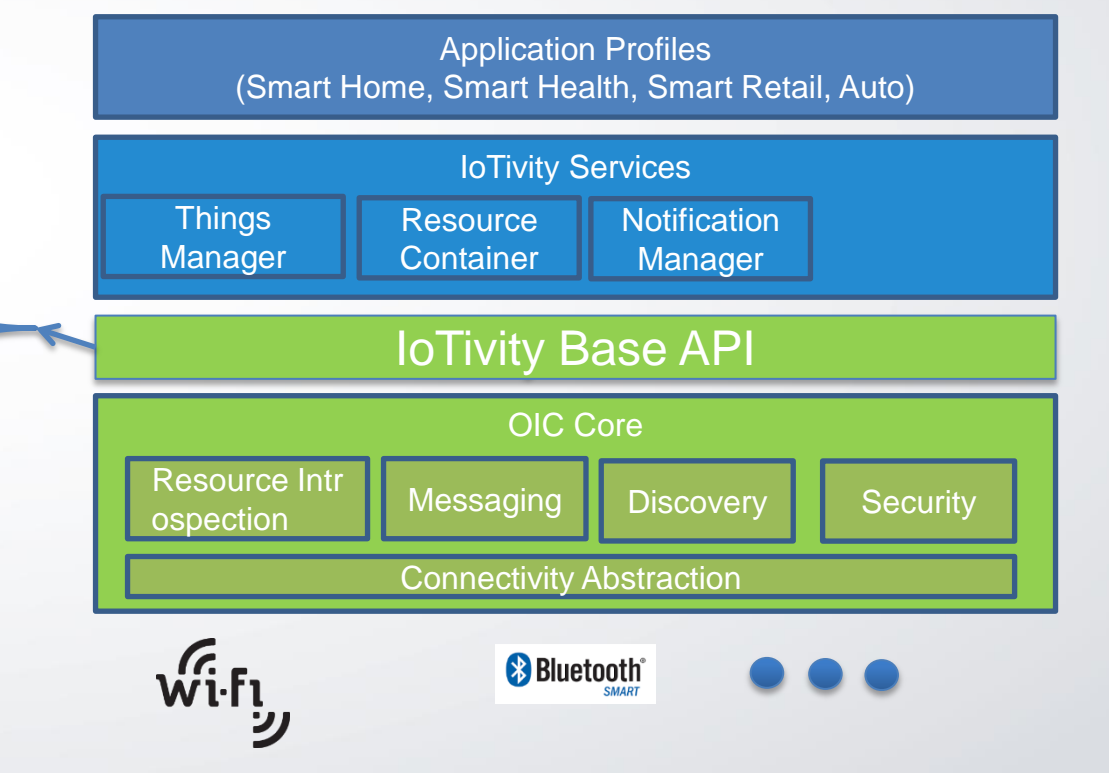

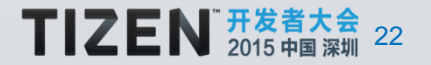

#### **Registering a Resource – Call Flow**

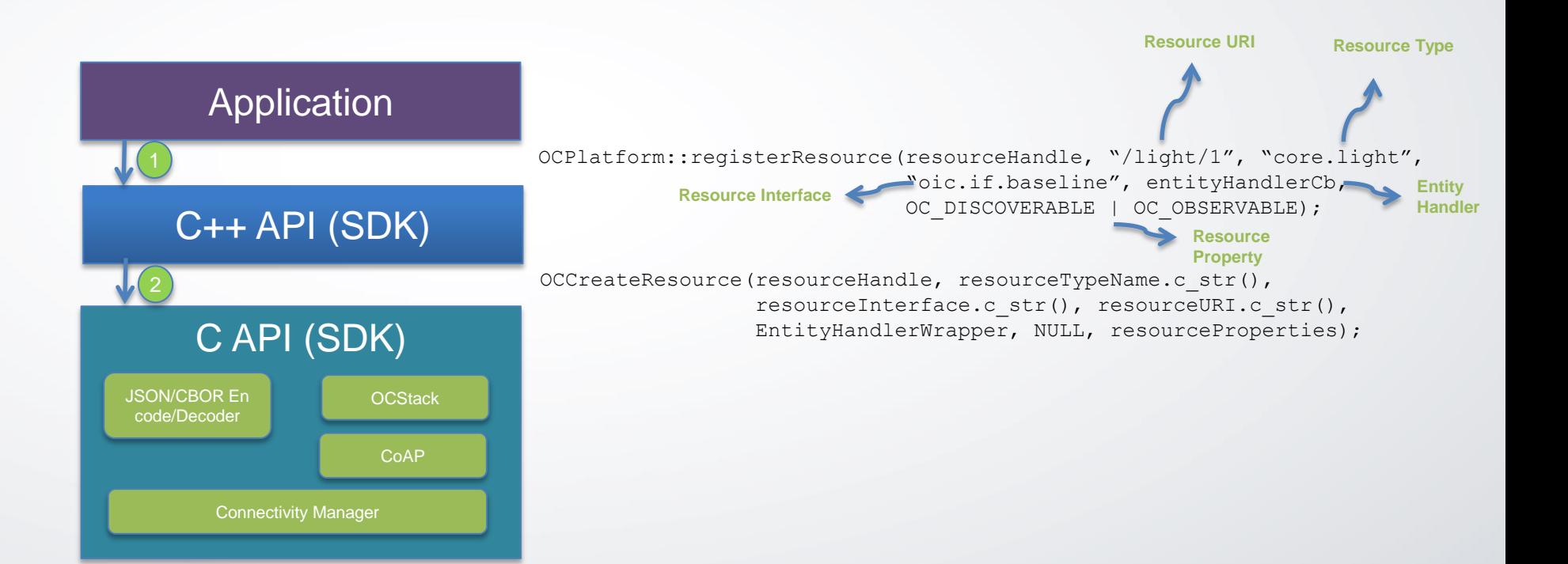

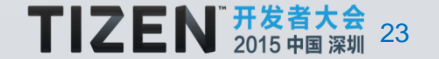

#### **Registering a Resource – Sequence Diagram**

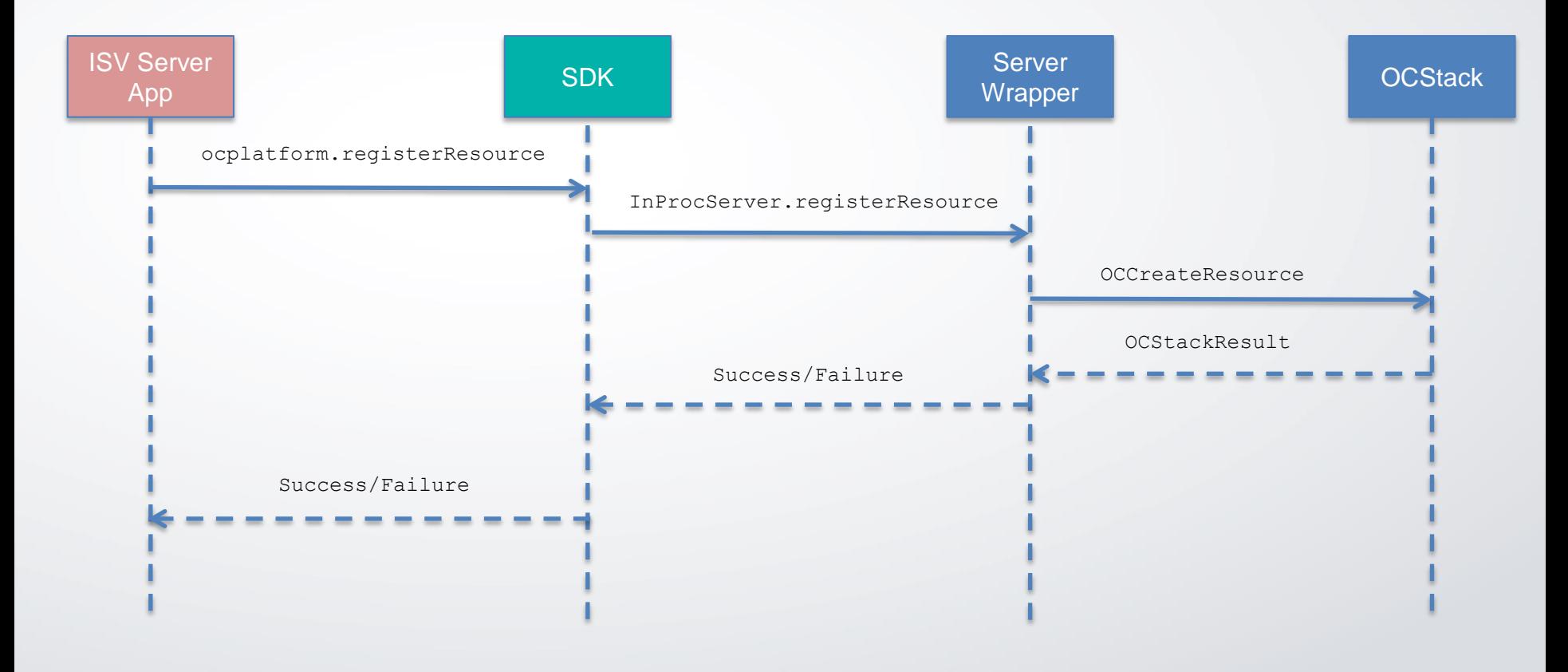

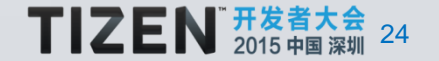

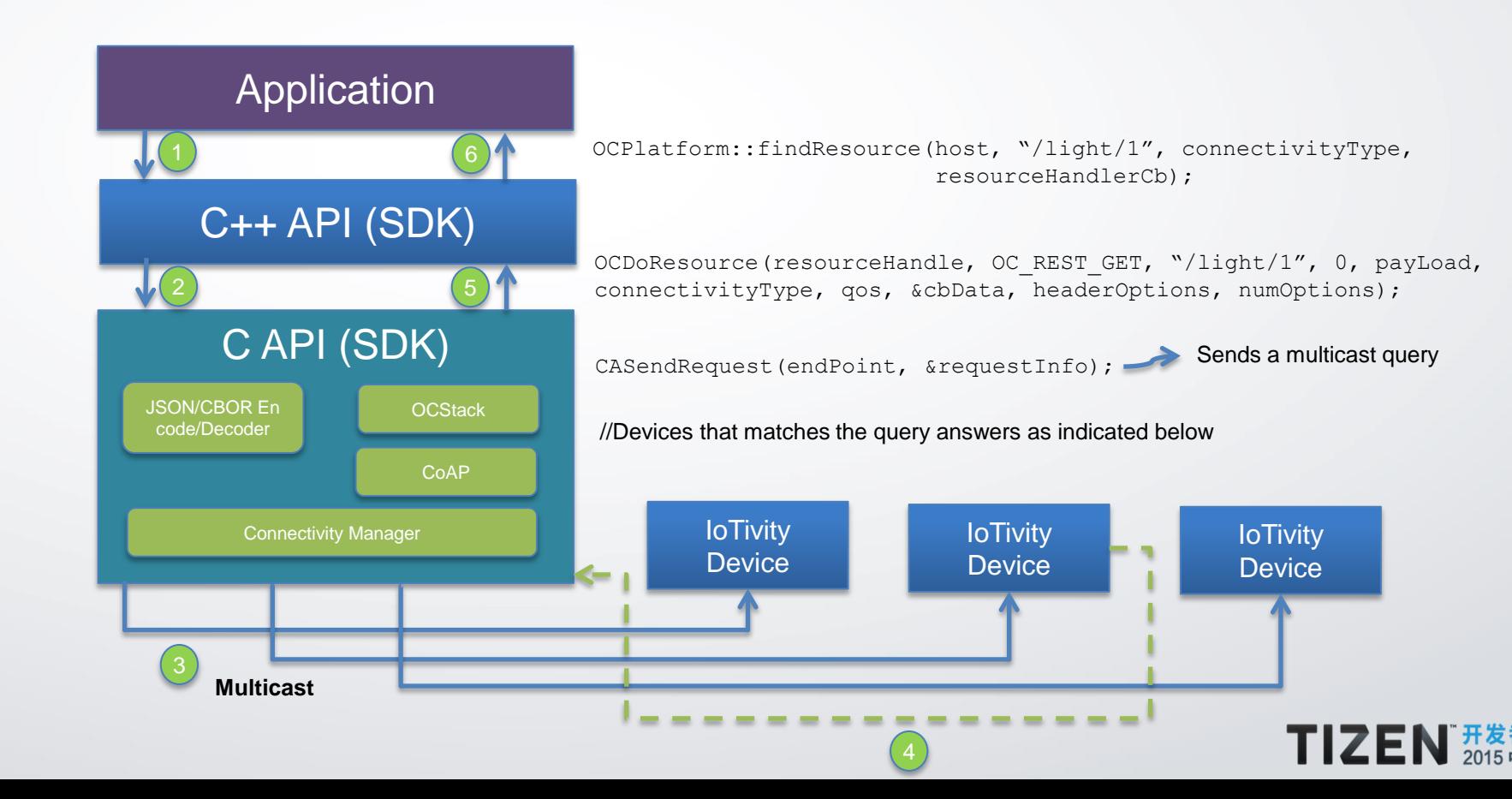

25

#### **Finding a Resource – System Sequence Diagram**

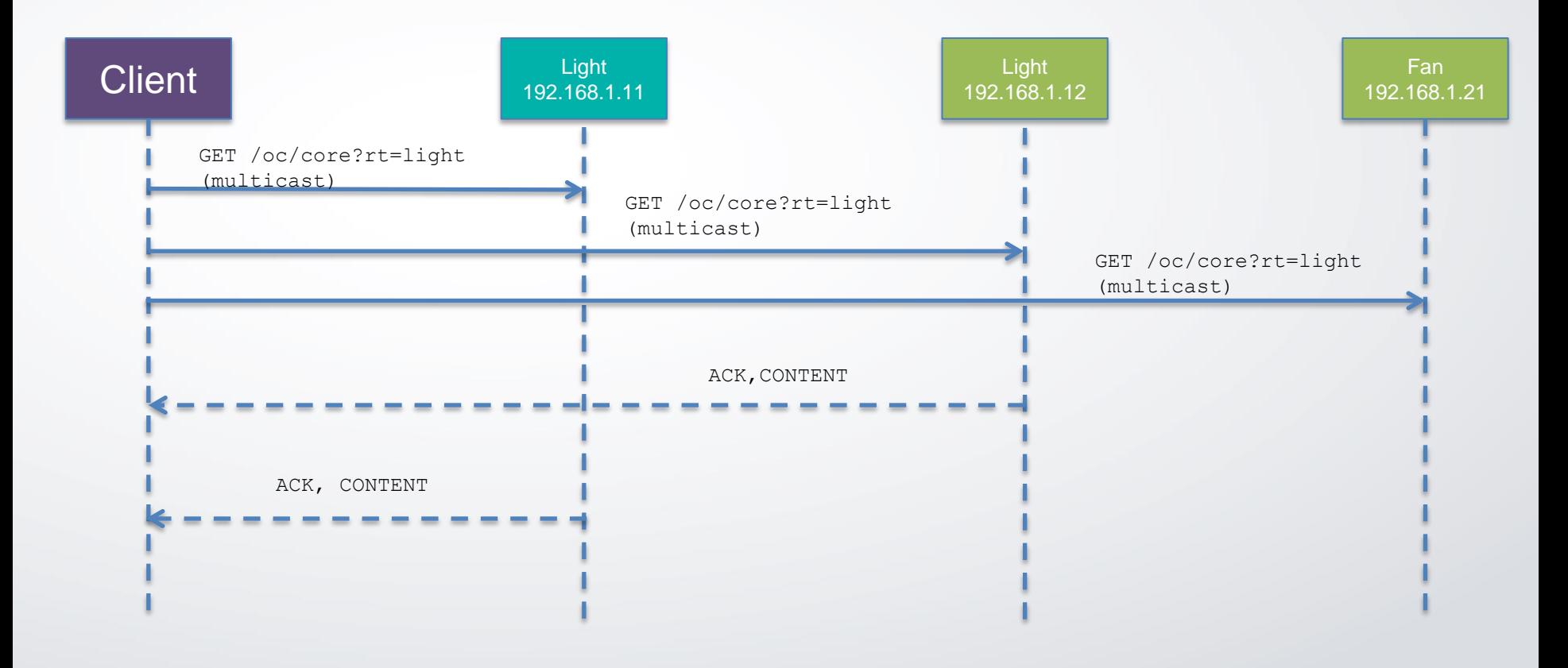

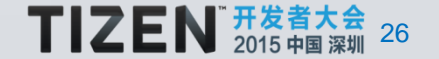

#### **Finding a Resource – Sequence Diagram**

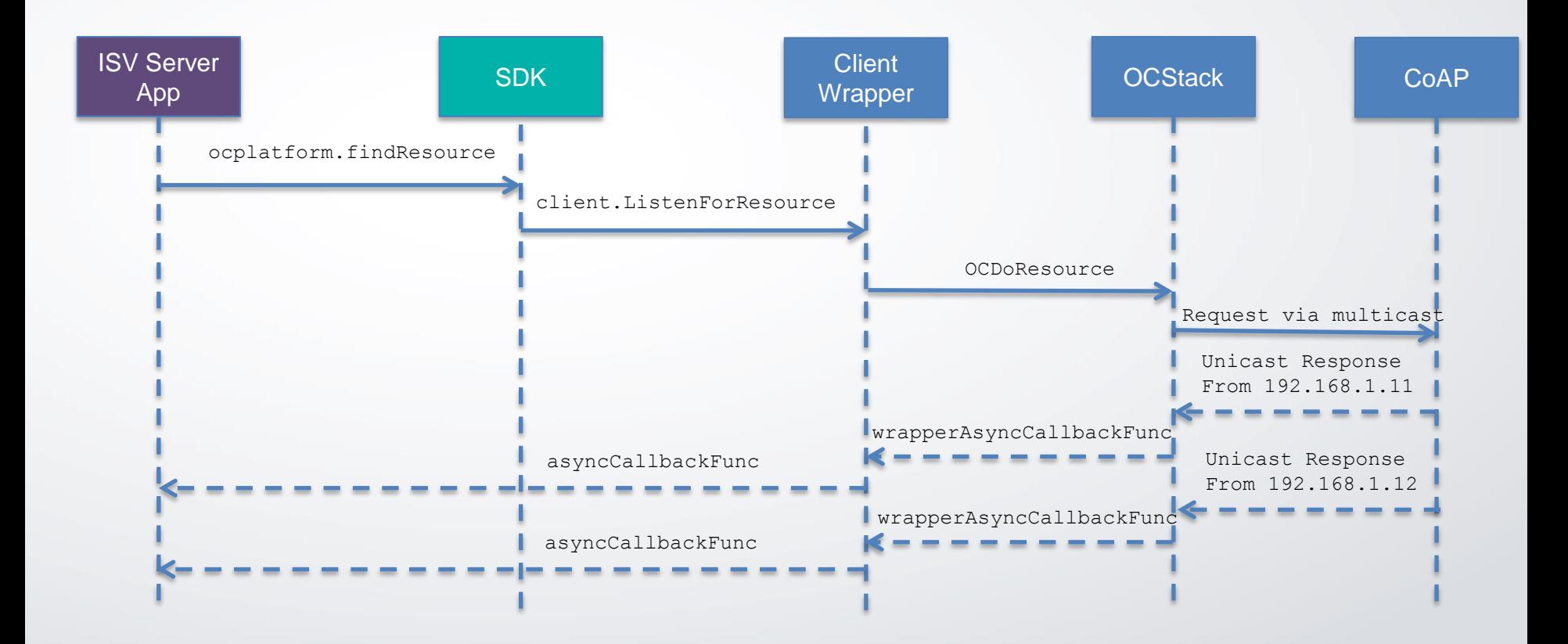

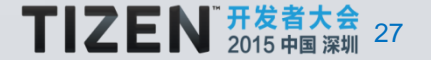

#### **Querying Resource State [GET]**

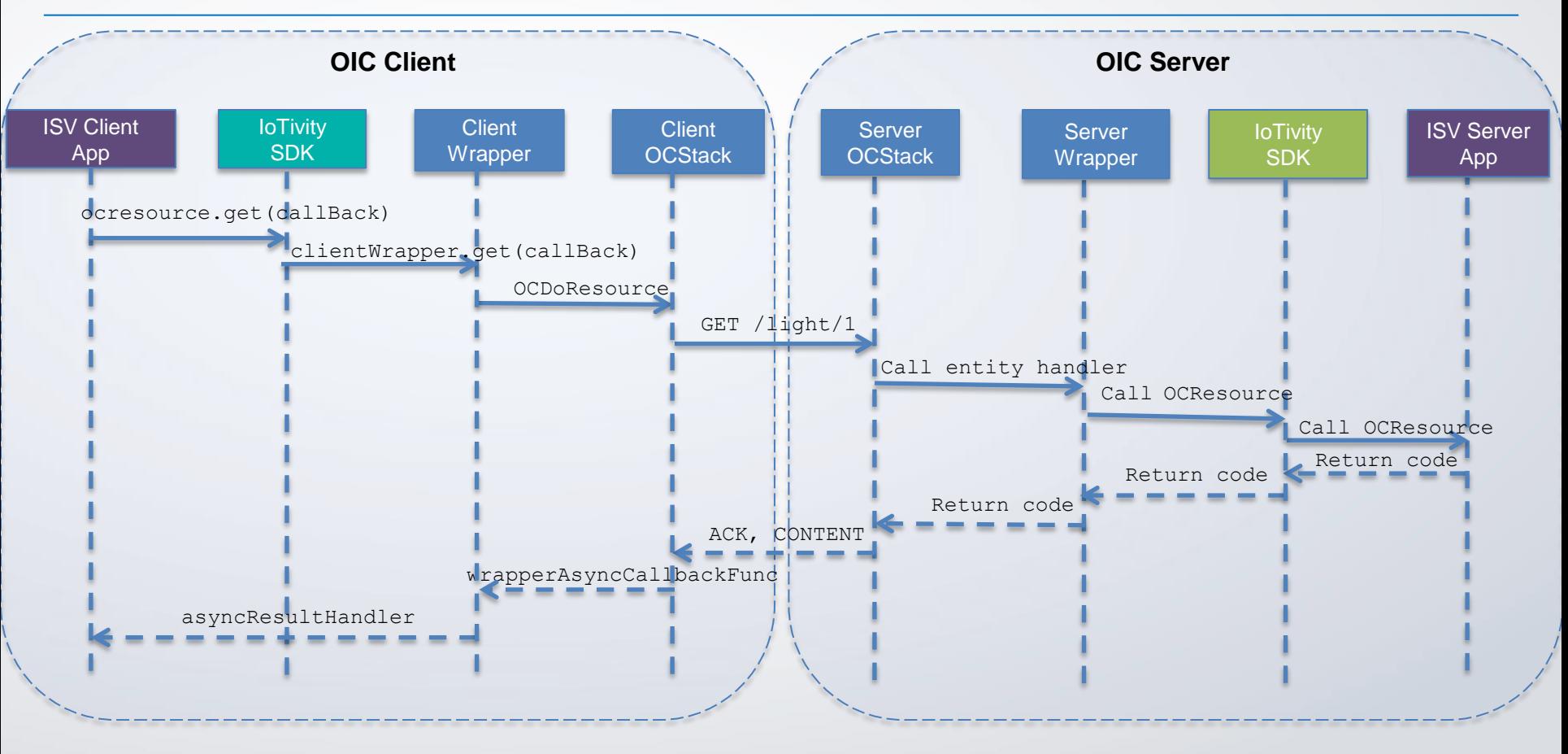

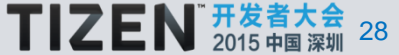

#### **Setting a Resource State – Sequence Diagram**

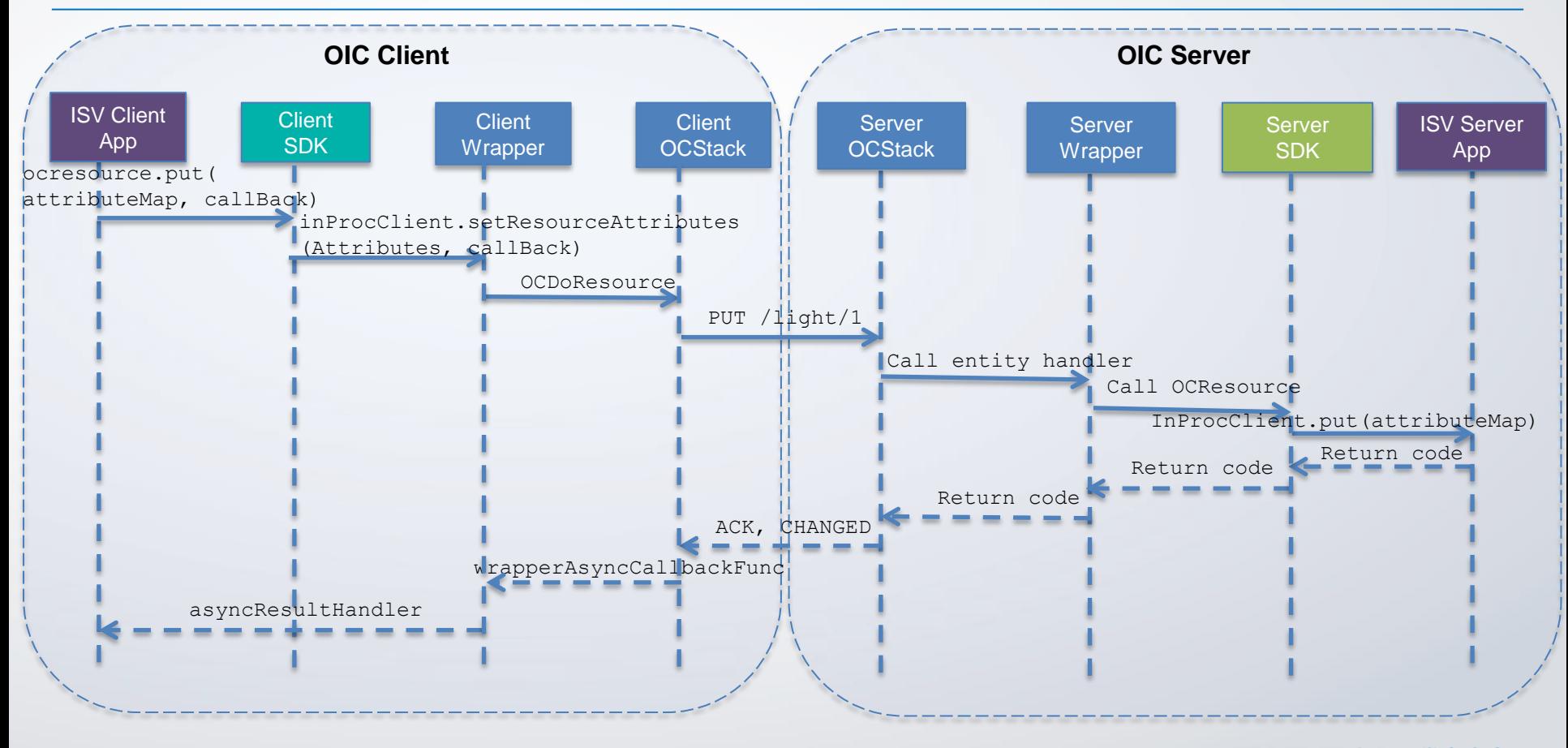

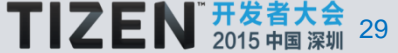

#### **Observing Resource State**

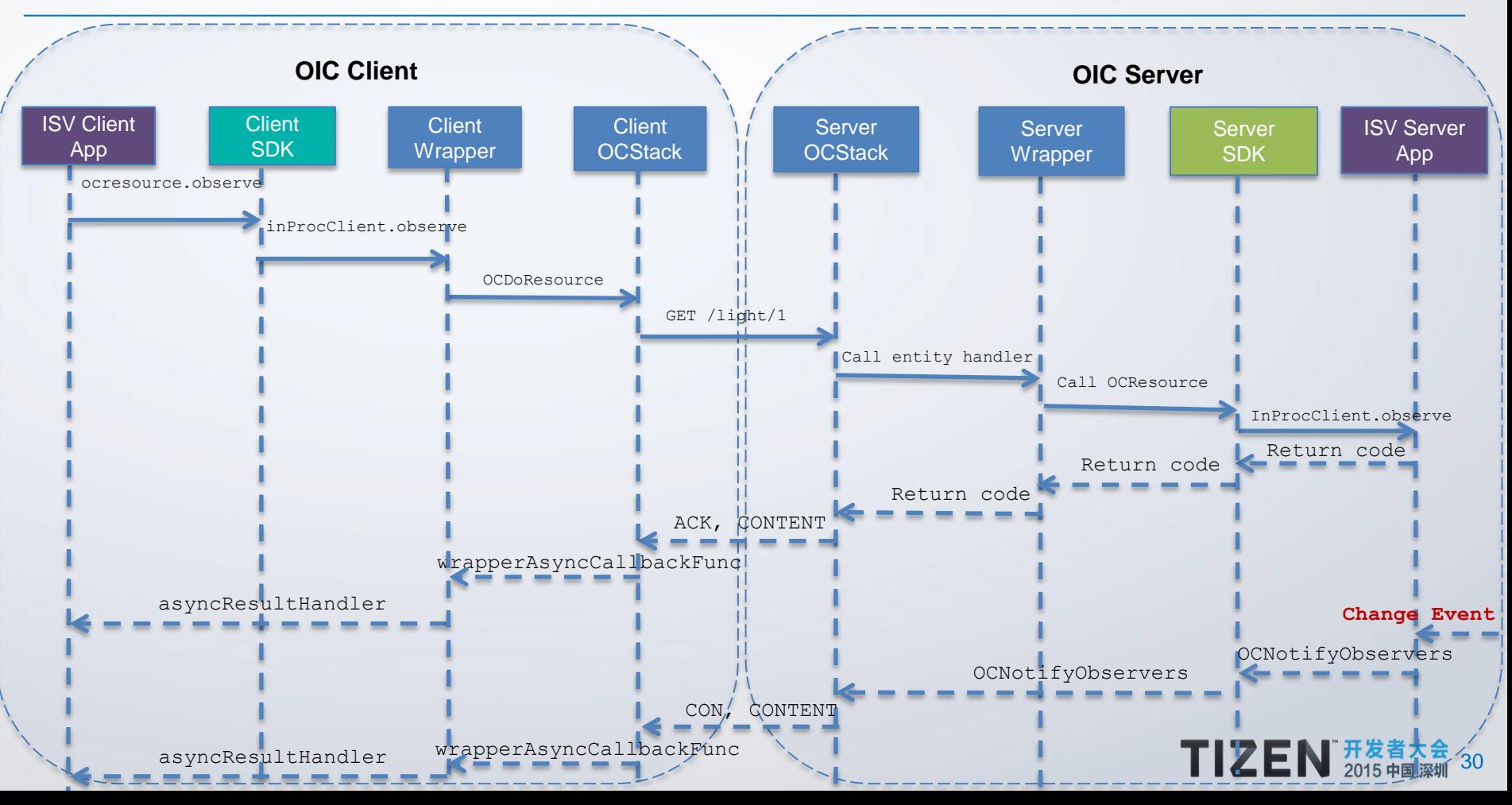

# Programming IoTivity Service APIs

#### IoTivity Core & Primitive Services Update

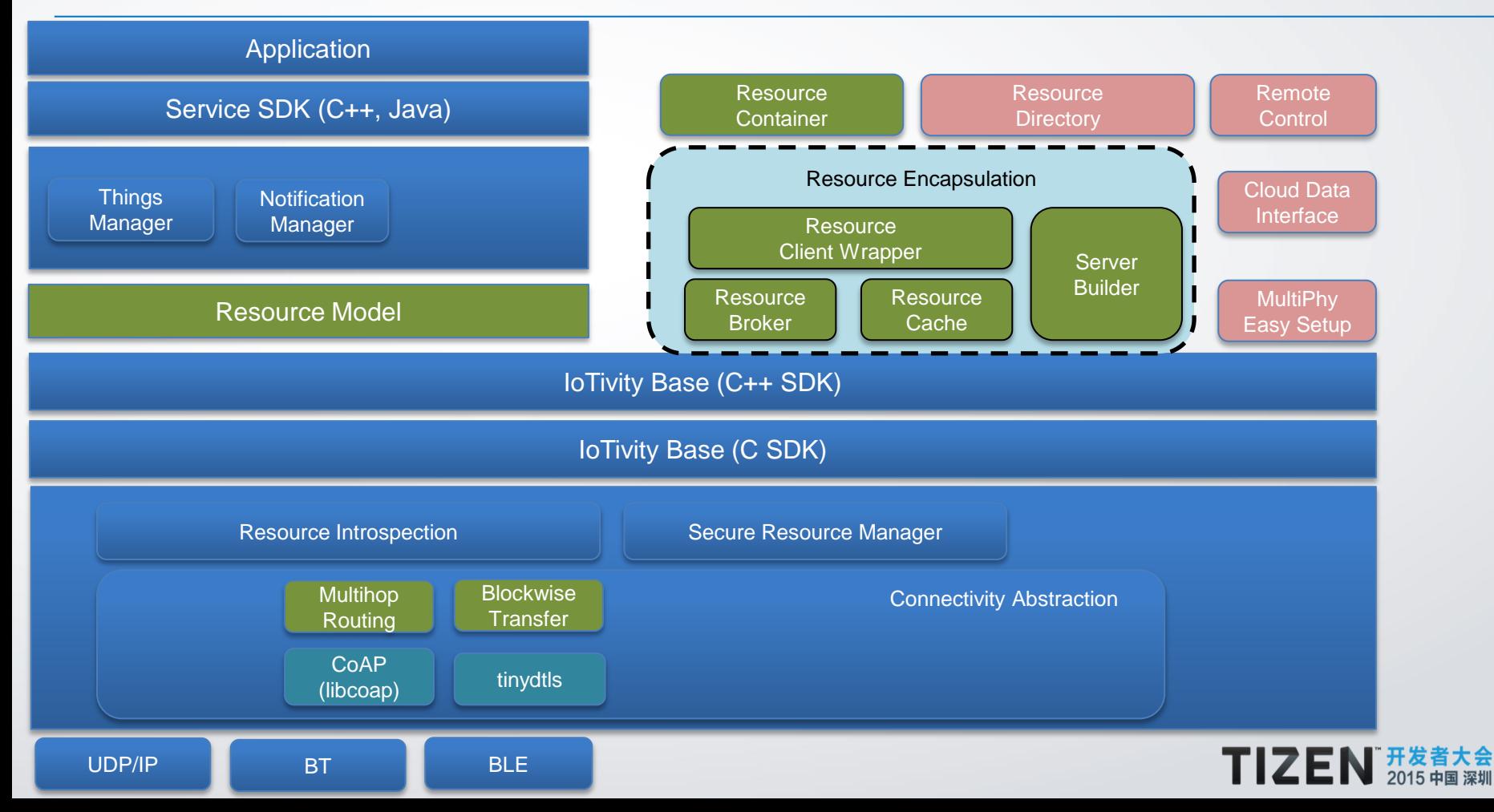

32

#### **Things Manager**

#### • **Group Management**

- $\checkmark$  Find candidate devices to form a group
- $\checkmark$  Create a group of found devices
- $\checkmark$  Create a group action for the group
- $\checkmark$  Execute the group action

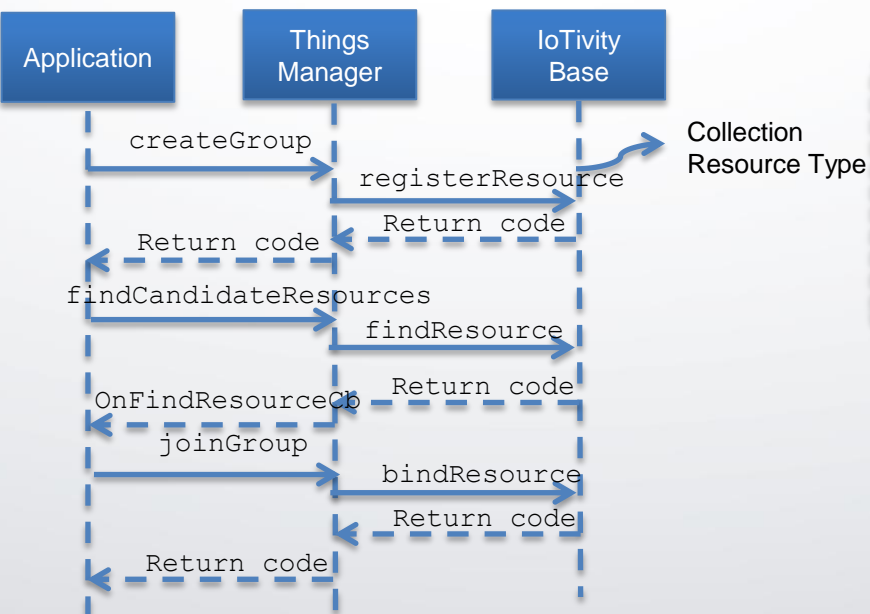

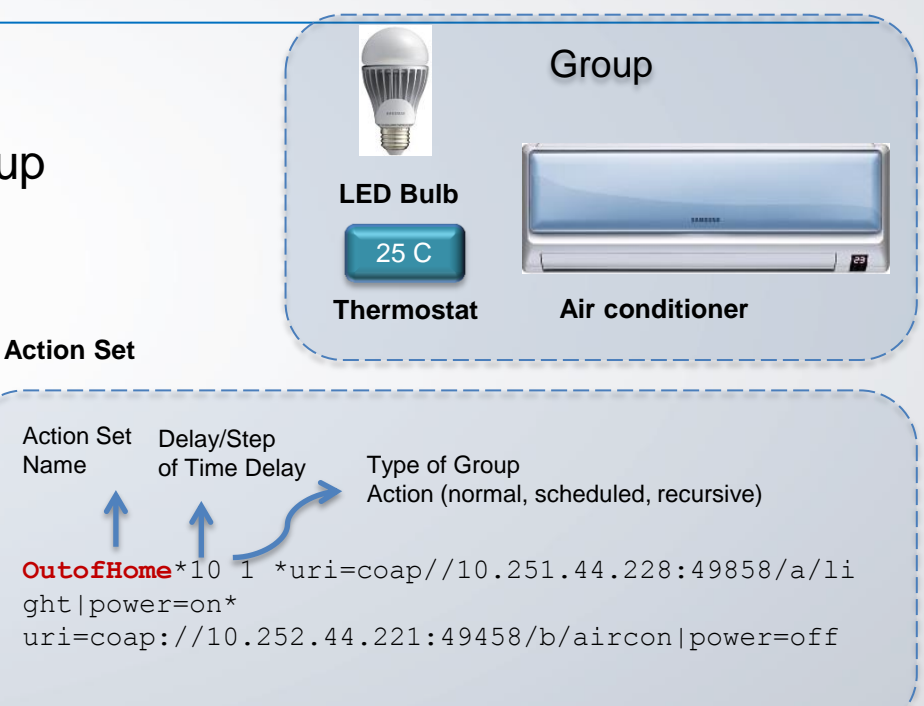

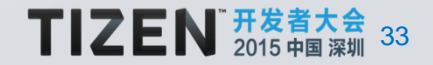

#### **Things Manager – Configuration & Diagnostics**

#### • **Things Configuration**

- $\checkmark$  Server Side Bootstrapping requisite information from a bootstrap server to access other IoT services
- $\checkmark$  Client Side Getting/Updating system configuration parameters from/to multiple remote things

#### • **Things Diagnostics**

- $\checkmark$  Factory reset to restore all configuration parameters to default one
- $\checkmark$  Reboot to request a system rebooting

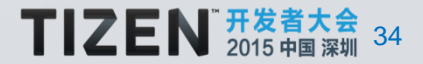

#### **Notification Manager**

- Service on Unconstrained device host resources for other Lite/Thin devices
- Hosting device mirrors resources from other Lite devices by Observing the pre sence & changes in other sources

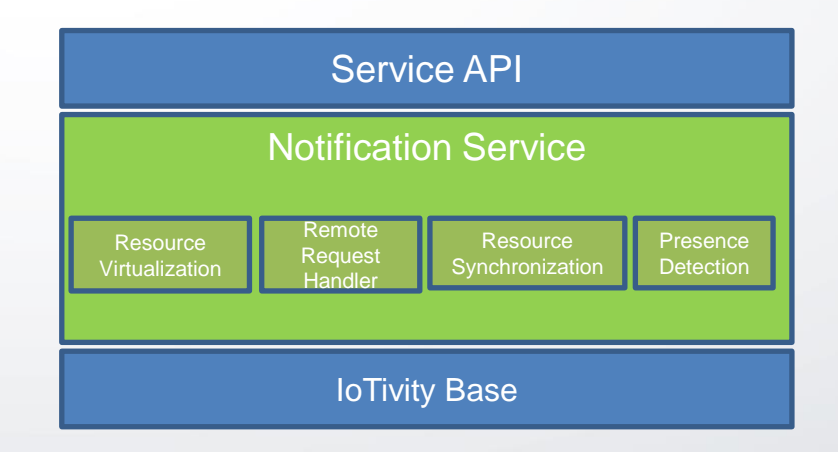

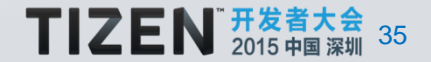

#### **Notification Manager – System Sequence Diagram**

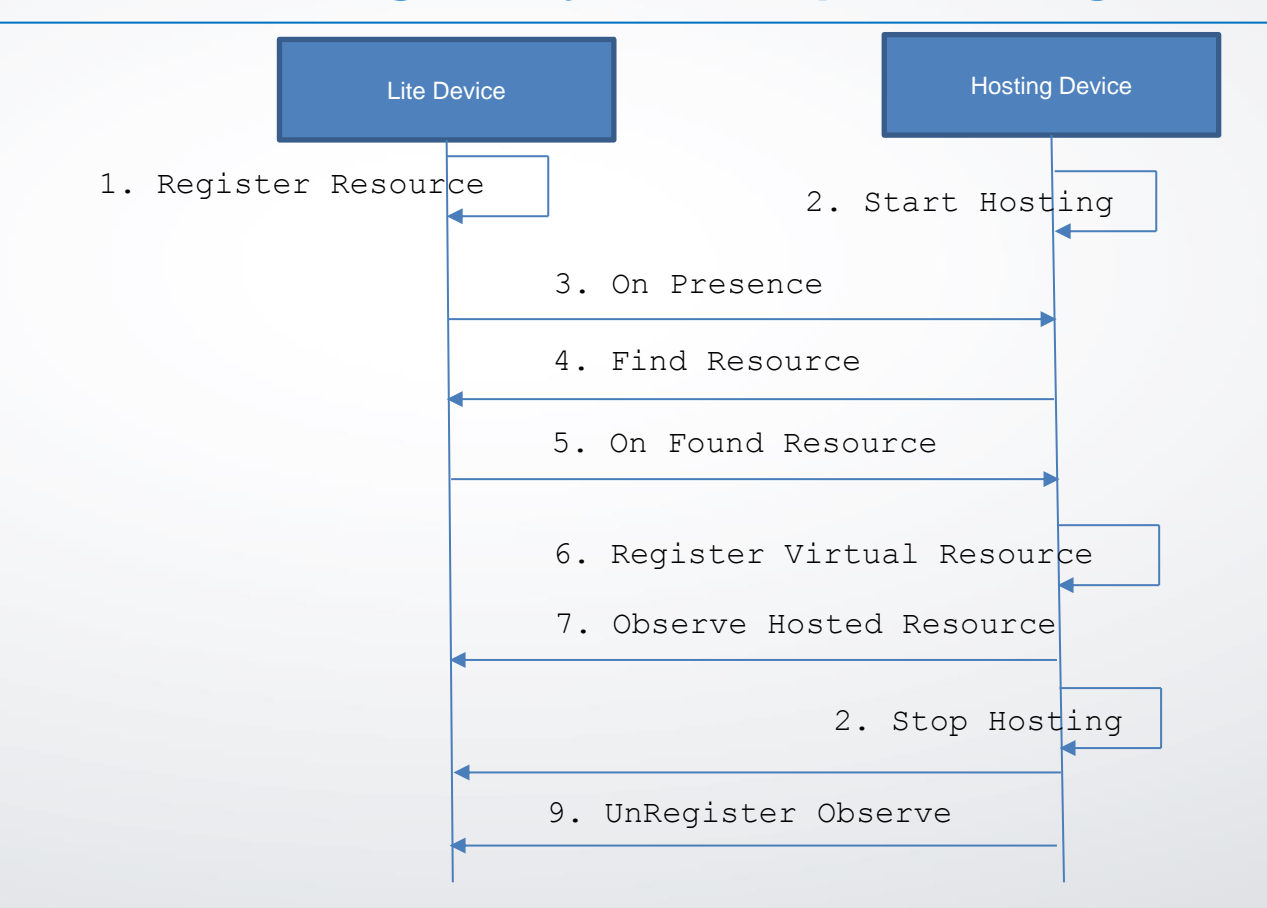

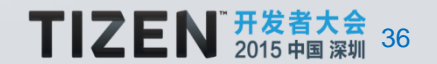

#### Resource Encapsulation

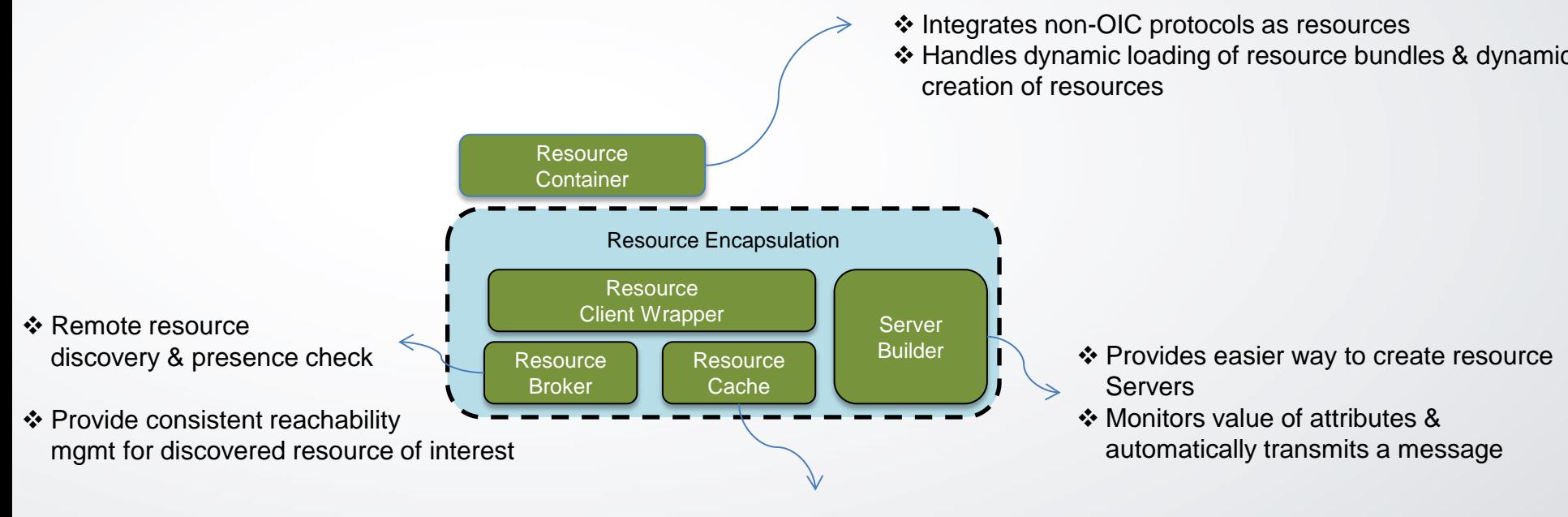

Maintains last information of remote resource

 $\cdot$  Data centric APIs (send/receive message  $\rightarrow$  getter/setter, data cache)

37

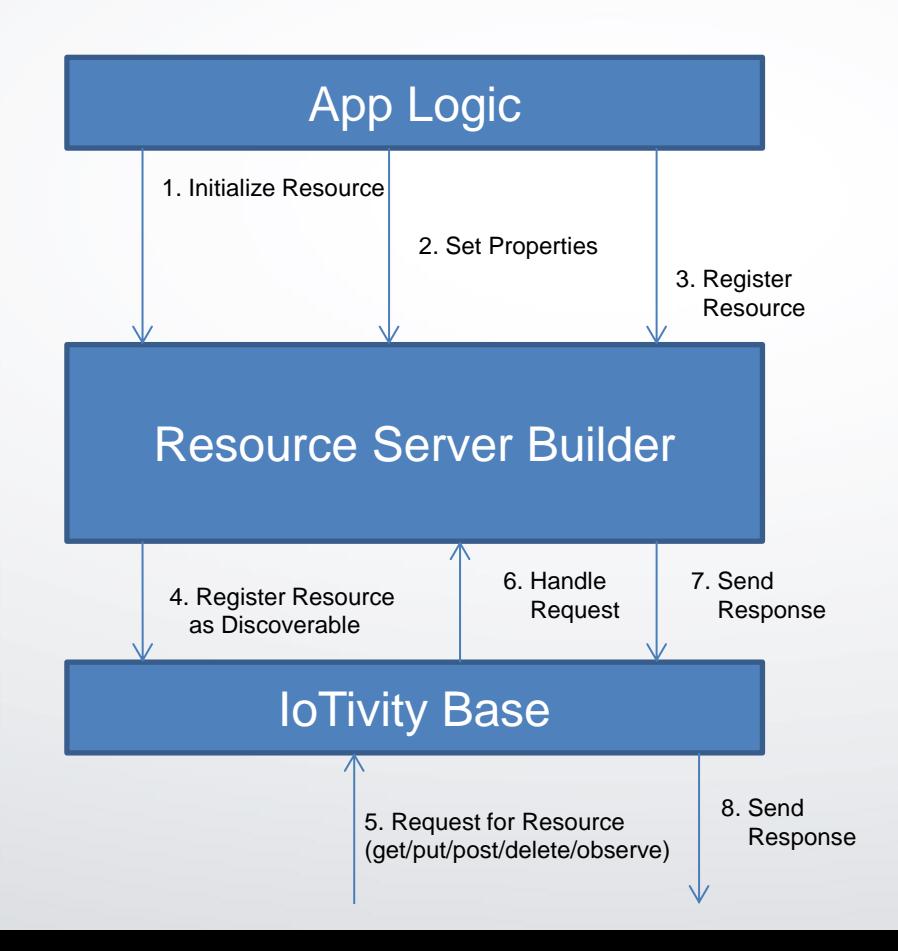

- Provide "data centric" API for users to set/create attributes of a resource server
- ❖ Notification for observers
- Developer does not need to deal with low-level details of CoAP communication
- ❖ Resources are defined based on properties & developer has to provide getter/setter methods

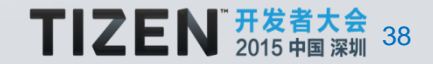

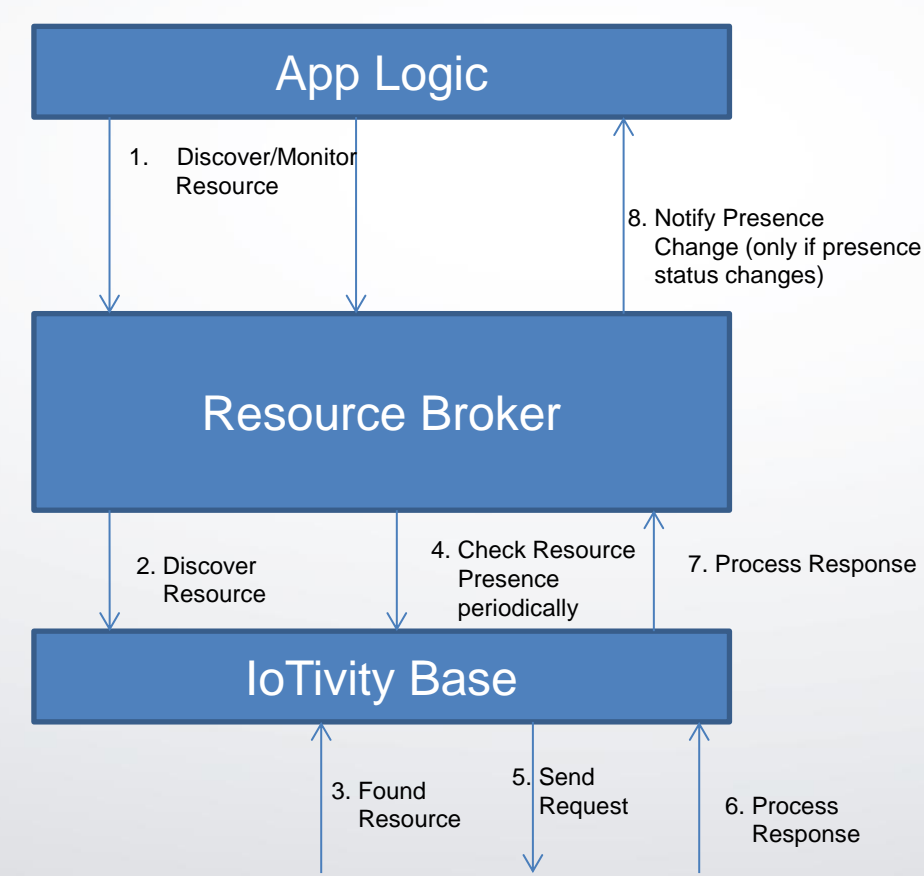

- Provides presence check for resource of interest
- ❖ Consistent reachability management for the resources of interest(resource duplication detection and rediscover when temporally unreachable)

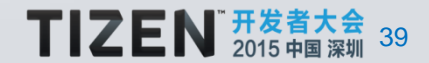

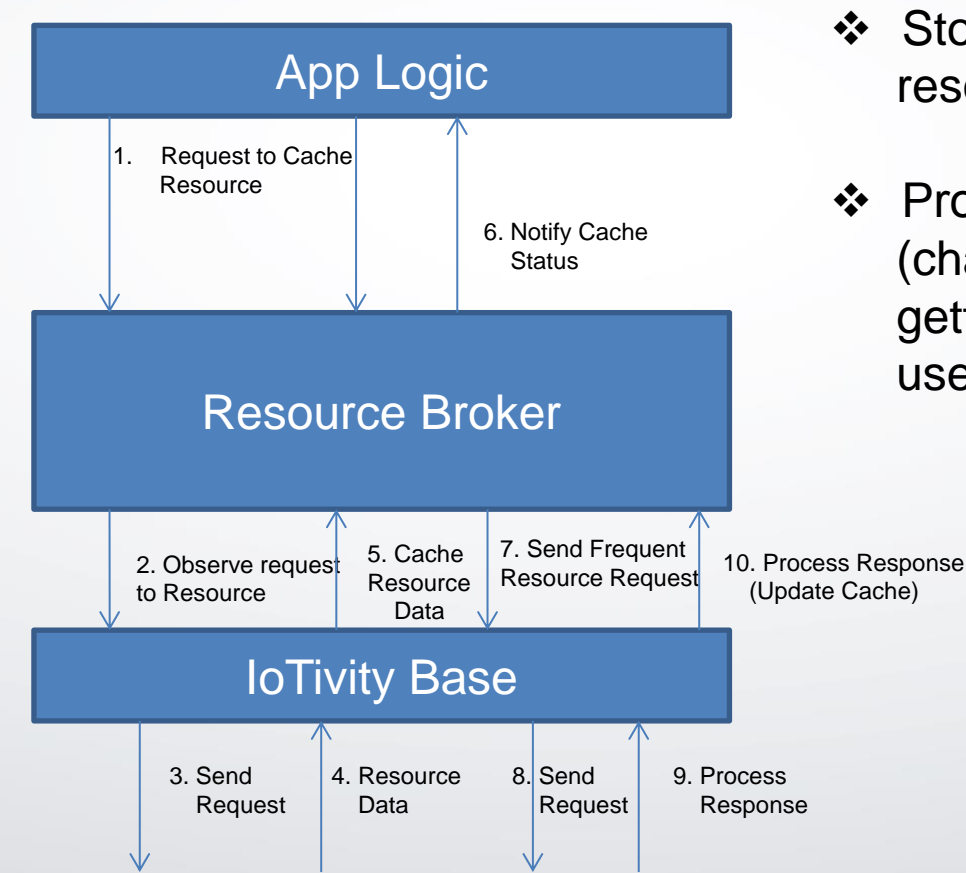

- ❖ Stores and updates latest resource data from remote resource
- Provides "data centric" interfaces (changes from messaging API to data getter-like interface) to resource client users

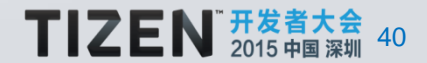

#### Resource Container

#### • Feature

- ❖ Integrates non-OIC resources into the OIC ecosystem
- Handles dynamic loading of resource bundles and dynamic creation of resources
- ❖ Supports C++ .so files and Java .jar files
- Common configuration for bundles and configured resources

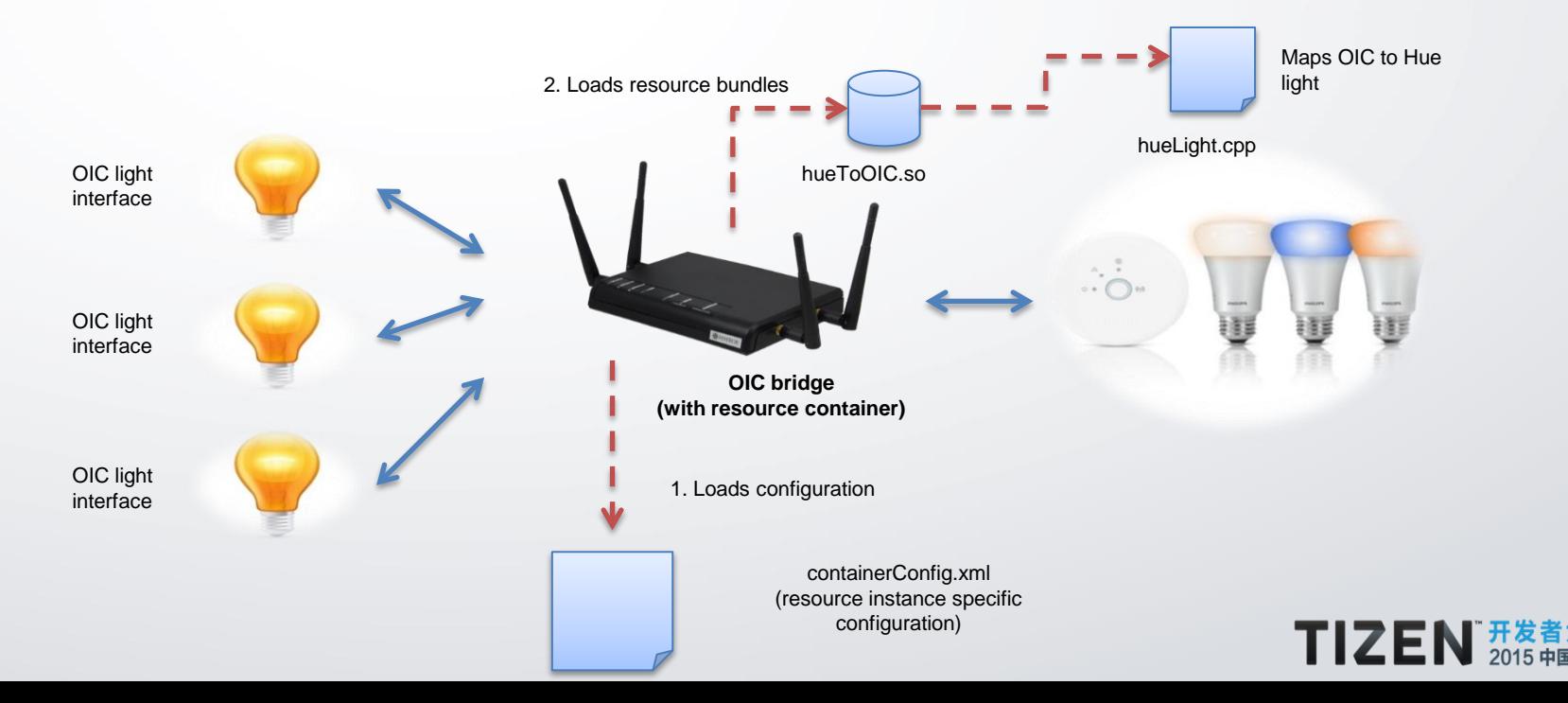

41

#### Resource Container Interaction Flow

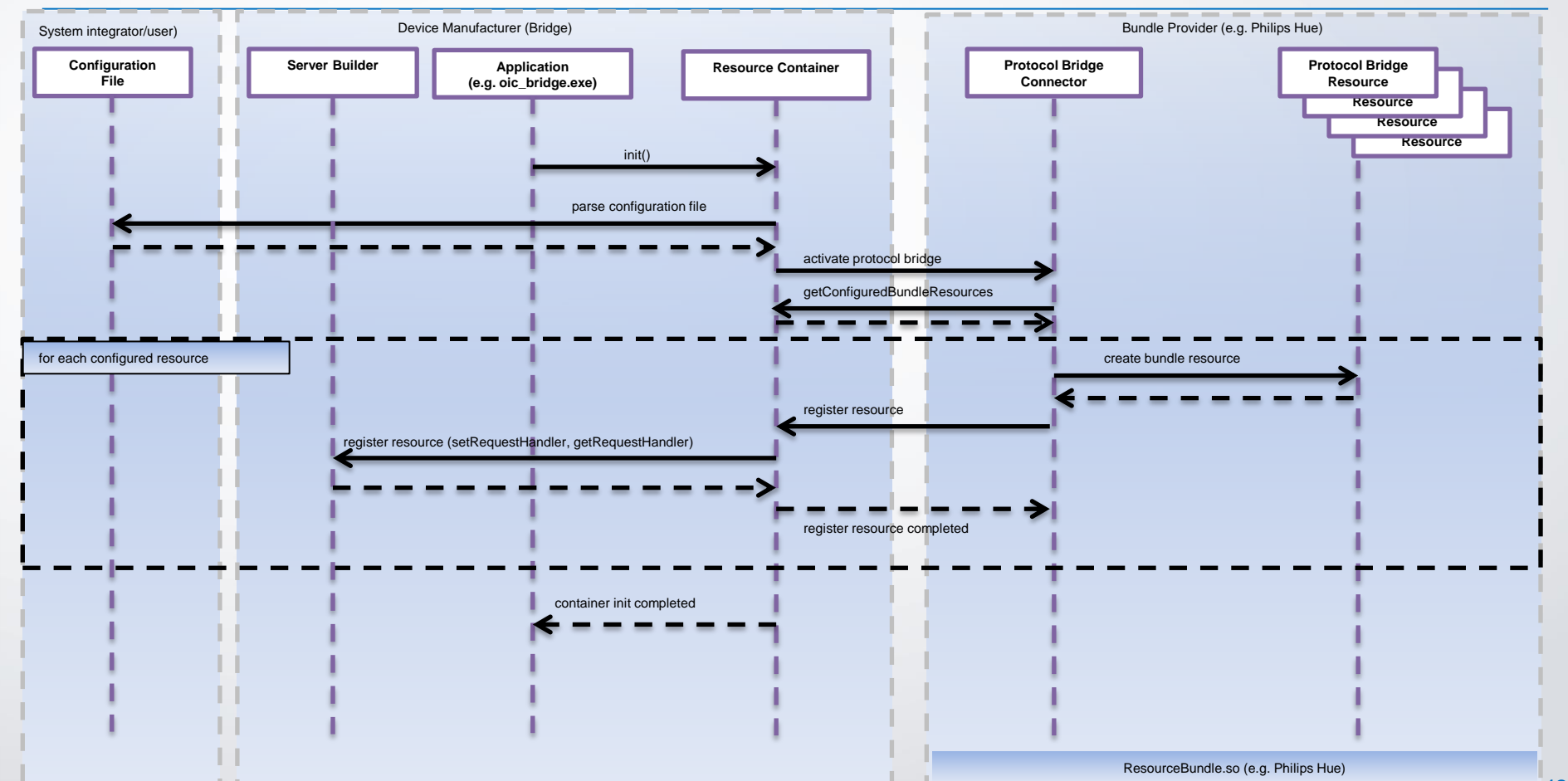

II $\epsilon$   $\epsilon$  IV 2015  $\frac{1}{42}$ 

#### **OIC & IoTivity – Road Ahead**

IoTivity 0.9.0 (Dec 2014)

### IoTivity 0.9.2 (August 2015)

### IoTivity 1.0 (October 2015)

- Device & Resource Discovery IPv4
- OIC Resource Model
- ID/Addressing
- Messaging (CoAP)
- Payload encoding JSON
- Initial IPv6 Support
- BLE Support
- Initial support for Remote Access
- Client-driven credential & ACL Provisioning
- Subject-based Access **Control**
- Resource Encapsulation
- Payload encoding CBOR
- Multi-Phy Easy Setup
- Cloud Data Interface (CoAP over TCP)
- **Resource Directory**
- Simulator
- **Security Updates**
- Block wise Transfer
- Multi-Hop Routing Manager

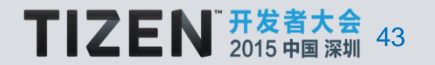

#### **OIC & IoTivity – Road Ahead**

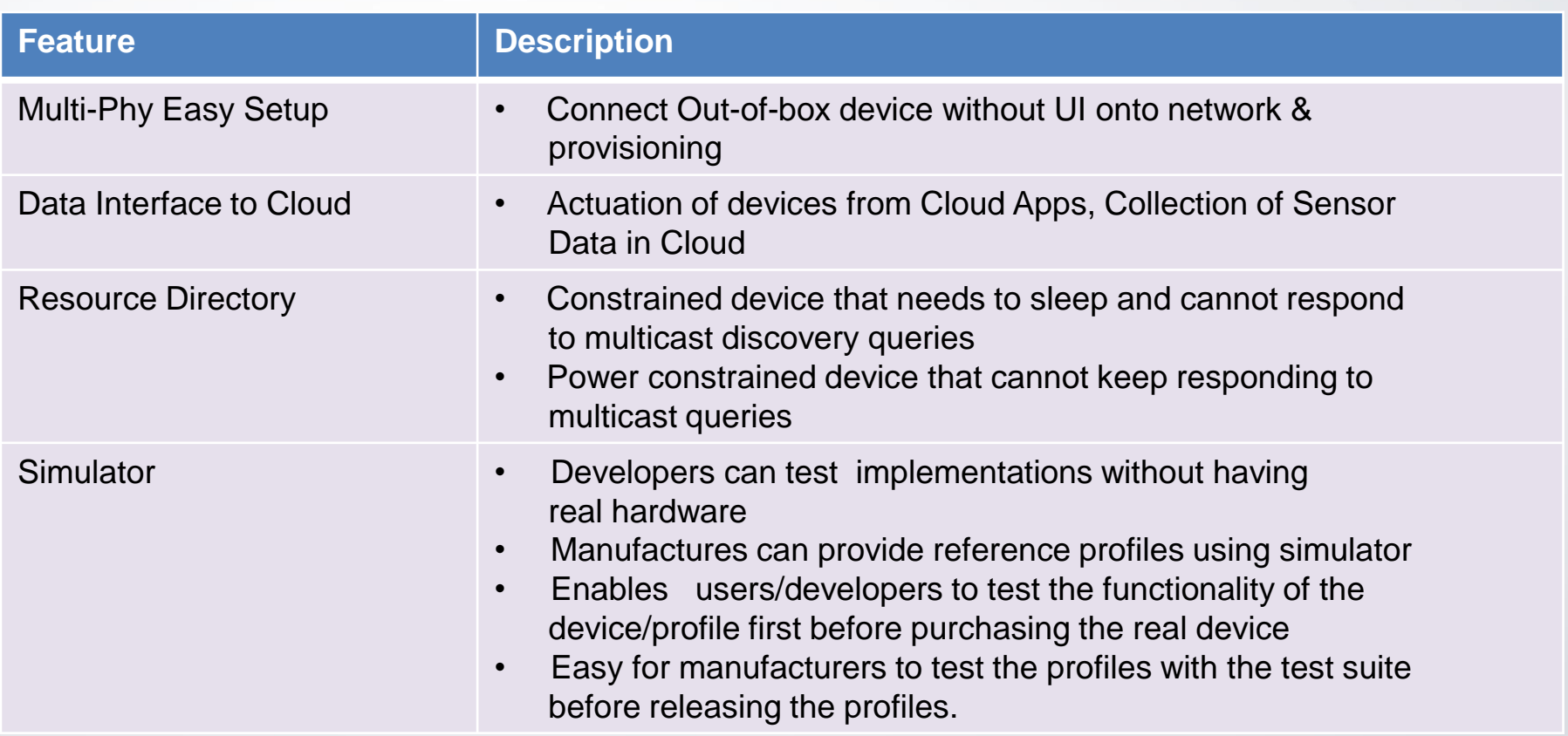

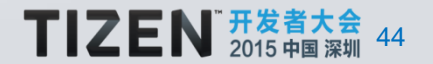

#### **OIC & IoTivity – Road Ahead**

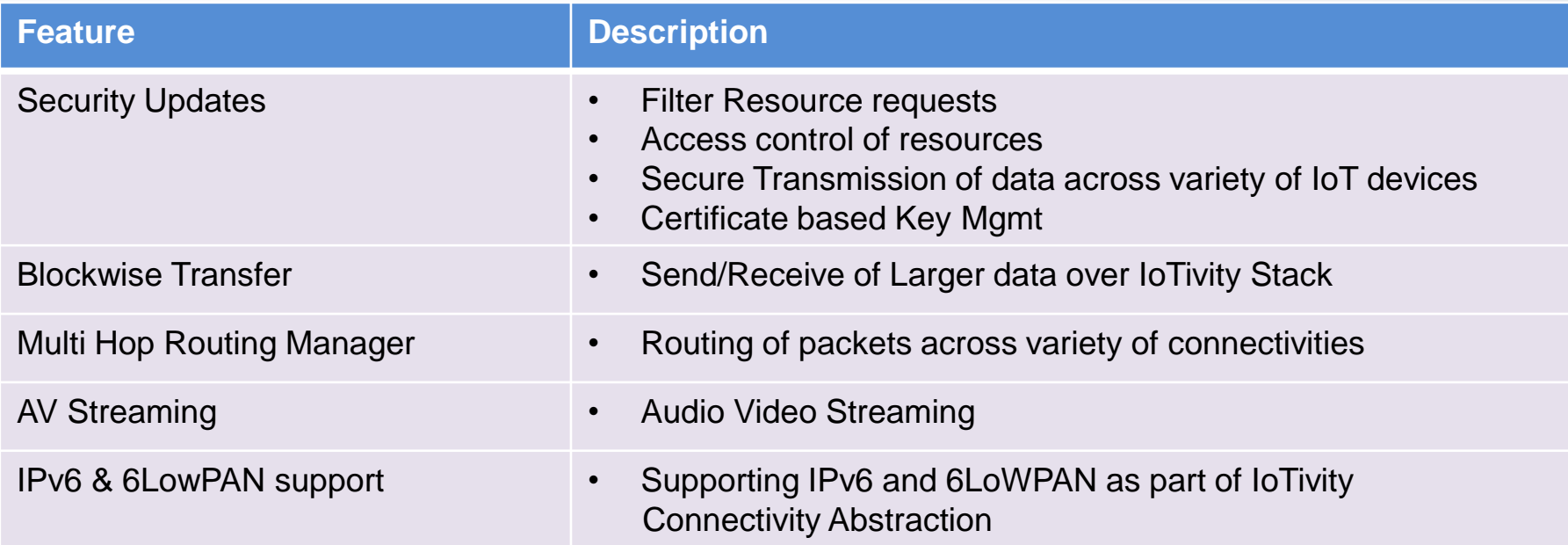

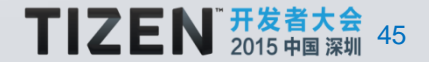

#### **Summary**

IoT Landscape, Roles of OIC & IoTivity

- Understanding the big picture in IoT including various topologies
- Architectural Principles & Key Protocols adopted by OIC & IoTivity
- High Level Architecture of IoTivity Stack & types of Deployment
- ❖ Programming using IoTivity Base APIs
- ❖ Programming using IoTivity Service APIs
- Ongoing & Future work

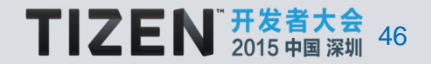

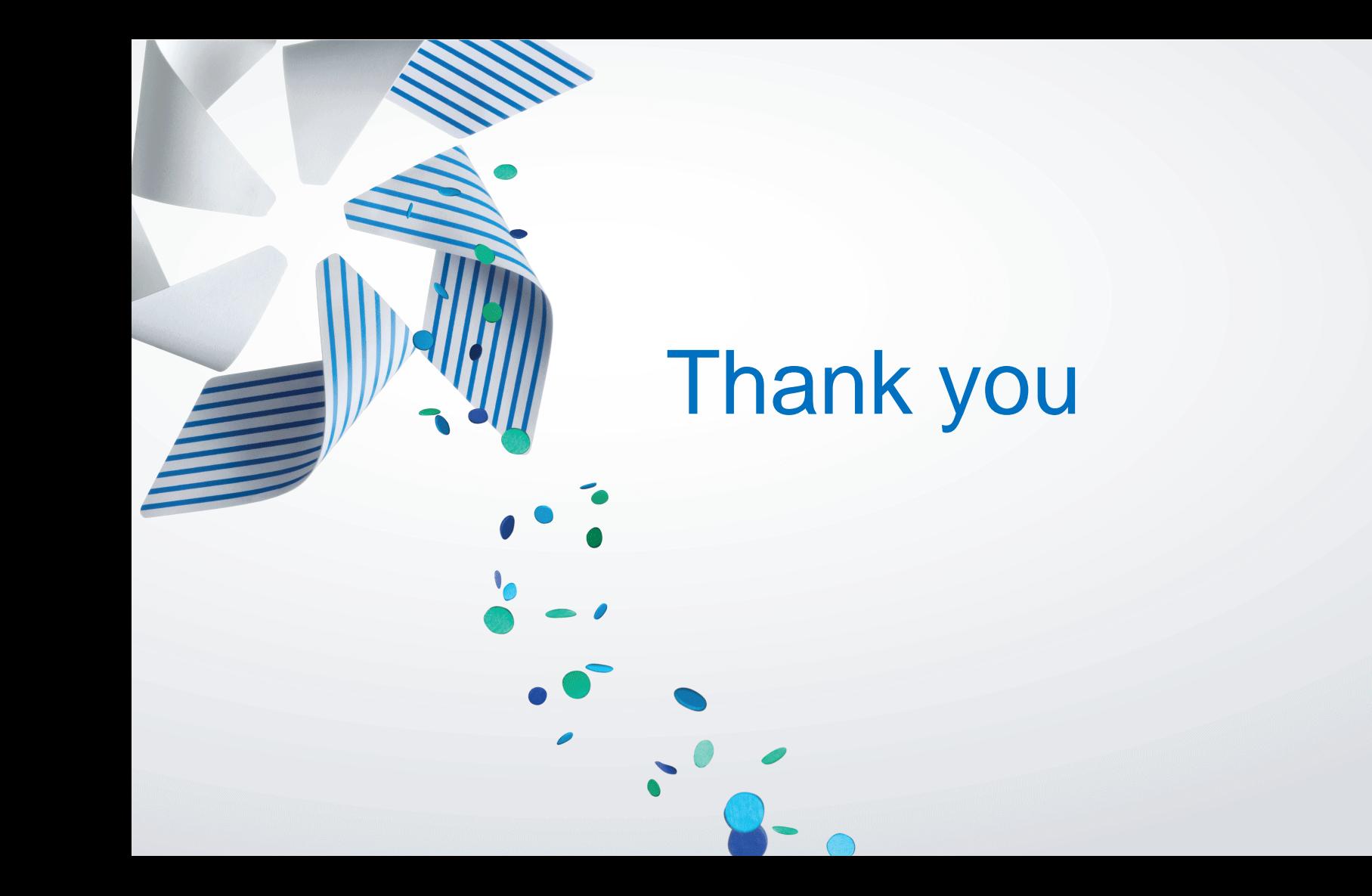